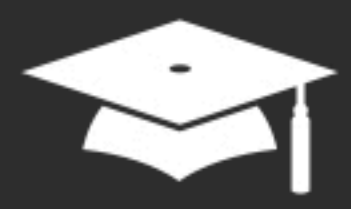

# **Formation à distance** Créer un support<br>pédagogique interactif sur iPad

Janvier - Février - Mars 2022

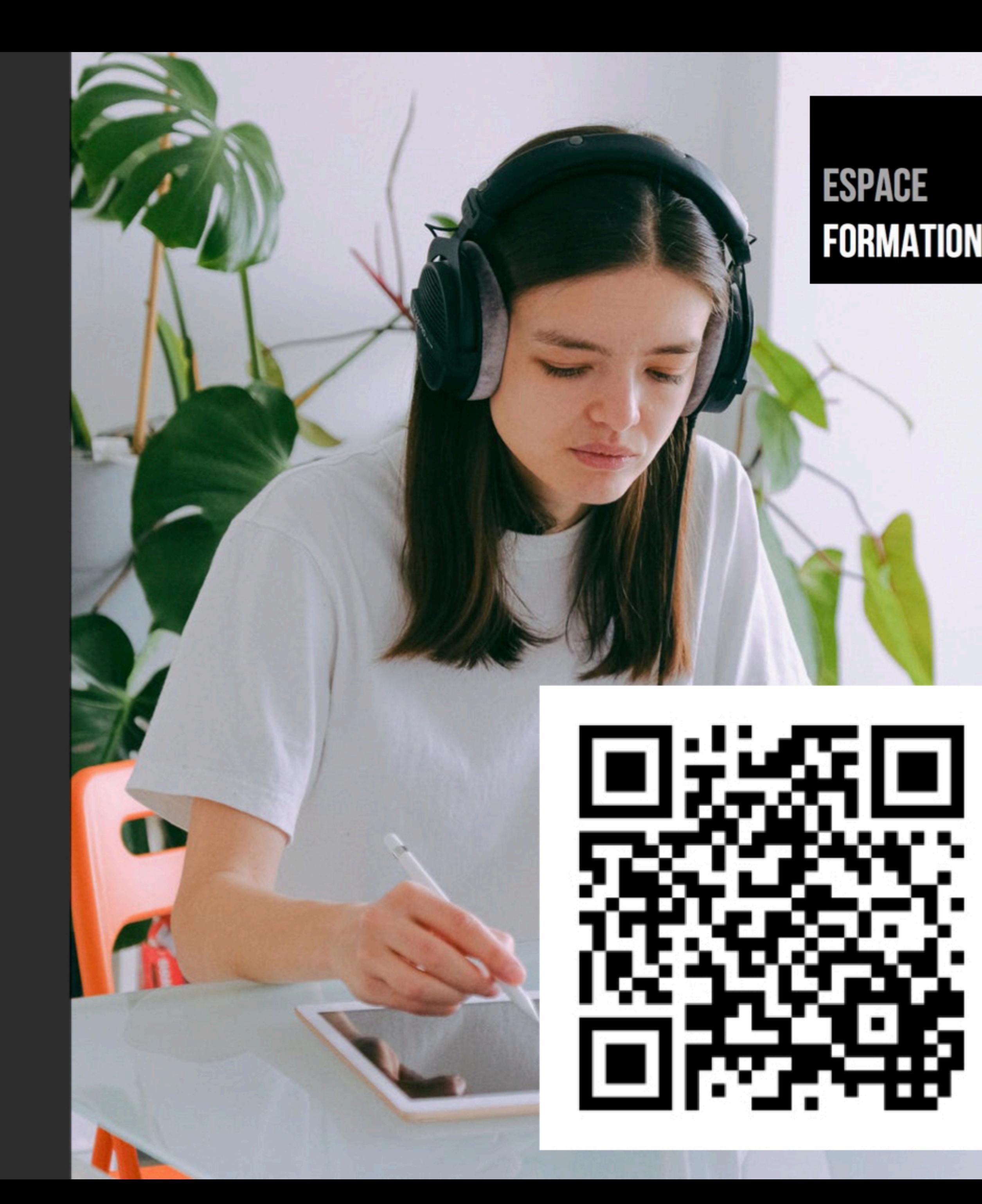

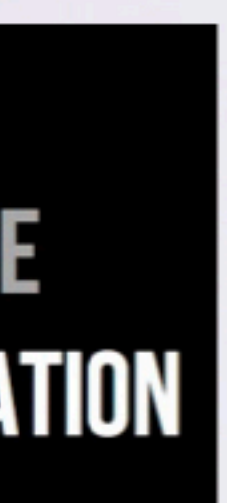

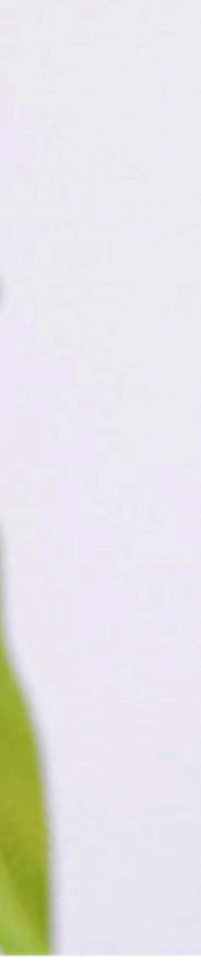

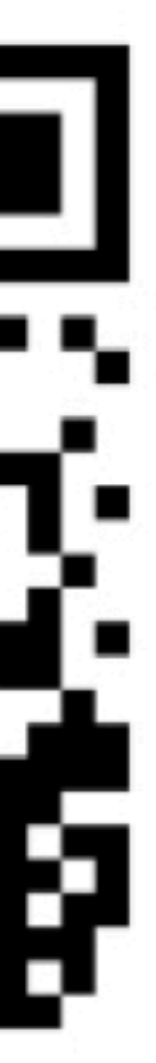

*Crédit photo : Pexels*

# Créer un support pédagogique interactif sur iPad

Mercredi 26 janvier 2022

Pages en classe

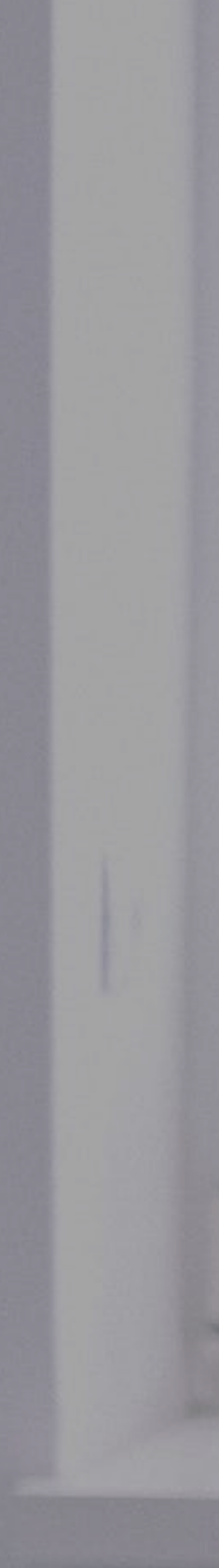

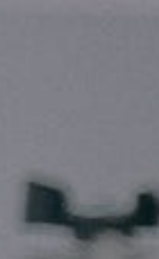

### AU PROGRAMME

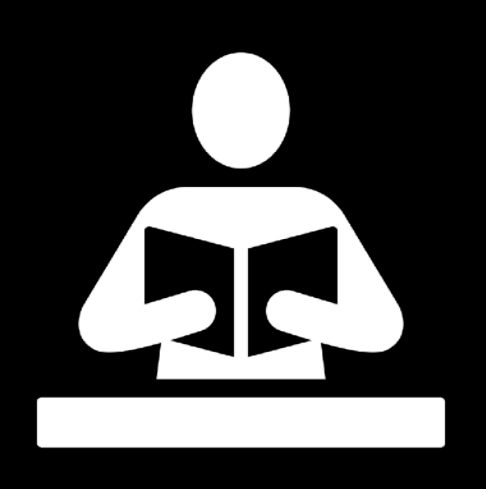

• Fonctionnalités de l'app Pages

• Exemples de documents

• Récupérer et adapter des ressources existantes pour créer un support pédagogique avec Pages

Public : personnel enseignant débutant sur iPad

Prérequis : Maîtriser les fondamentaux iPad

Niveau : débutant

### CRÉER UN SUPPORT PÉDAGOGIQUE AVEC PAGES RÉCUPÉRER DES RESSOURCES EXISTANTES AVEC LES APPS INTÉGRÉES À L'IPAD

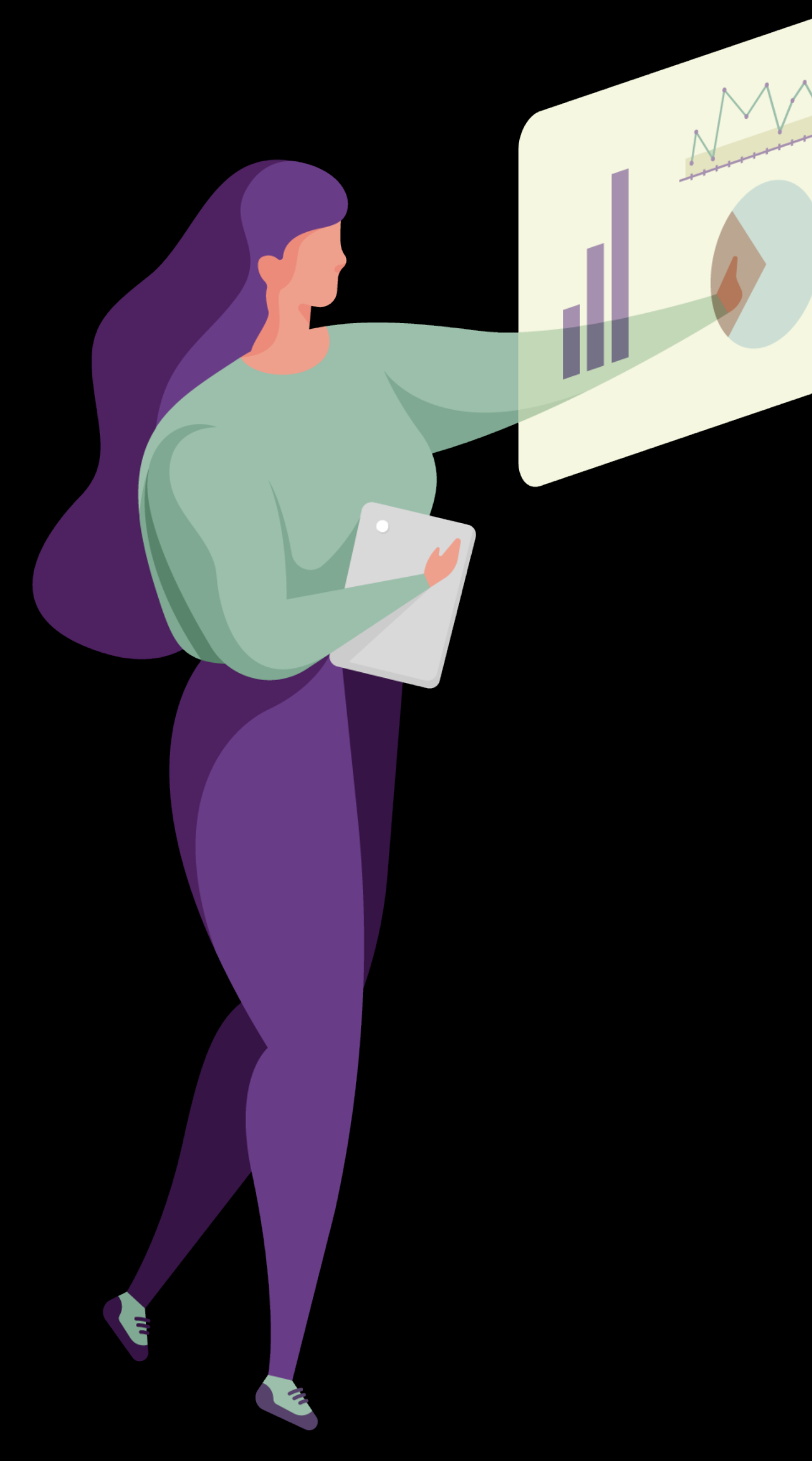

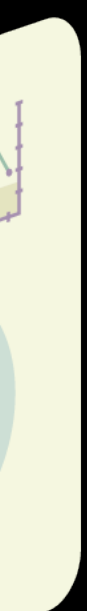

### FICHIERS WORD RÉCUPÉRER DES RESSOURCES

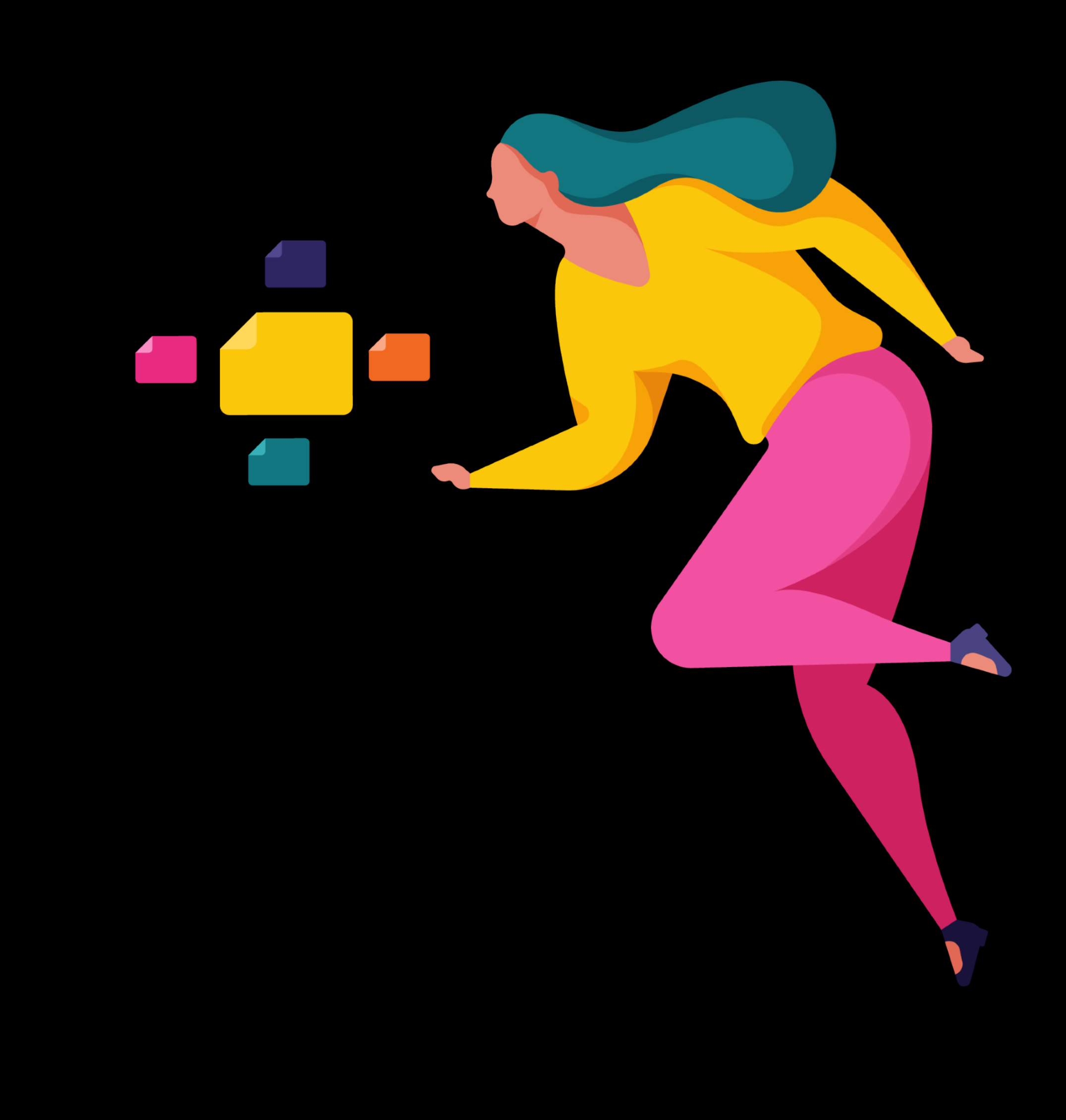

### ÉDITER LE FICHIER DANS PAGES FICHIERS WORD SUR UN IPAD NE DISPOSANT PAS DE L'APP MS WORD

# Pollution numérique : 5 (<br>quotidien pour réduire no empreinte carbone sur li

**OK** 

Si nous sommes de plus en plus sensibilisés au production de déchets et de notre consomma

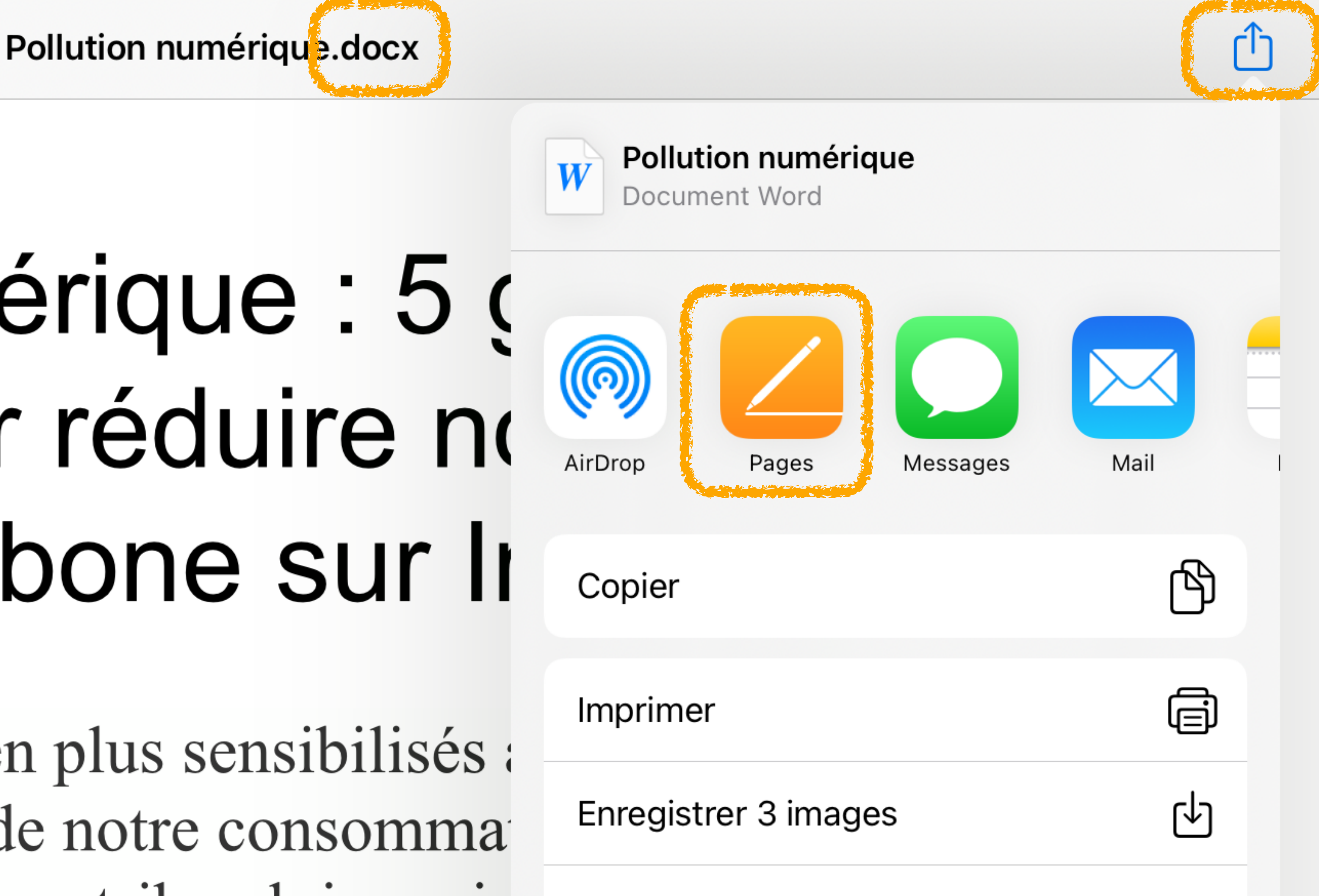

### TEXTES, PHOTOS SUR INTERNET RÉCUPÉRER DES RESSOURCES

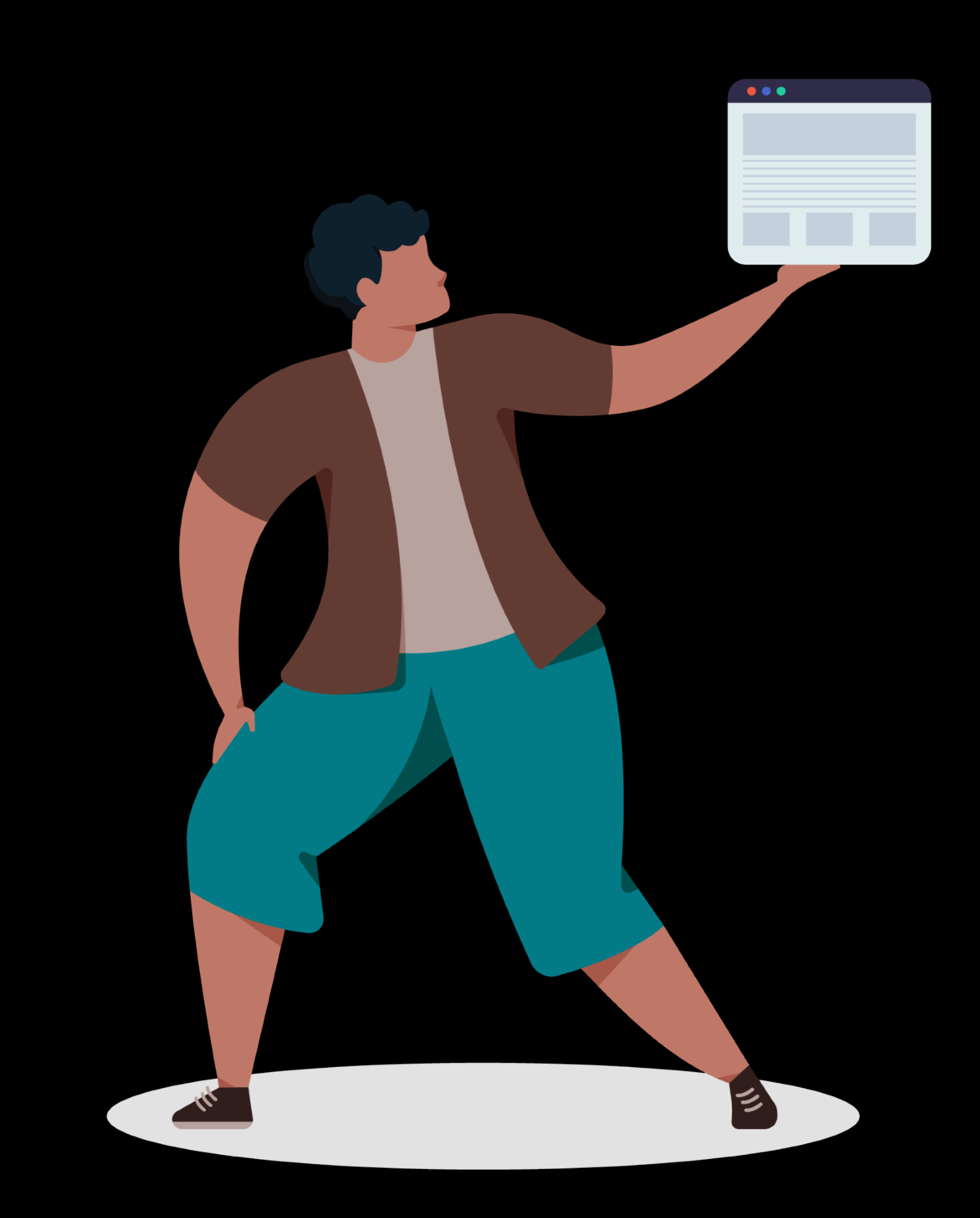

### RÉCUPÉRER UNE PHOTO DEPUIS SAFARI MAINTENIR LE DOIGT SUR LA PHOTO

### **Recherches sur internet**

L'art urbain (ou Street Art) est un ensemble d'œuvres créées dans la rue, ou destinées à être montrées dans la rue. L'art urbain peut être pictural (c'est-à-dire que les œuvres sont des peintures), musical, ou encore théâtral... Il se fait en général clandestinement (on parle dans ce cas d'art sauvage urbain), mais il peut aussi y avoir des gens qui le font en accord avec la loi.

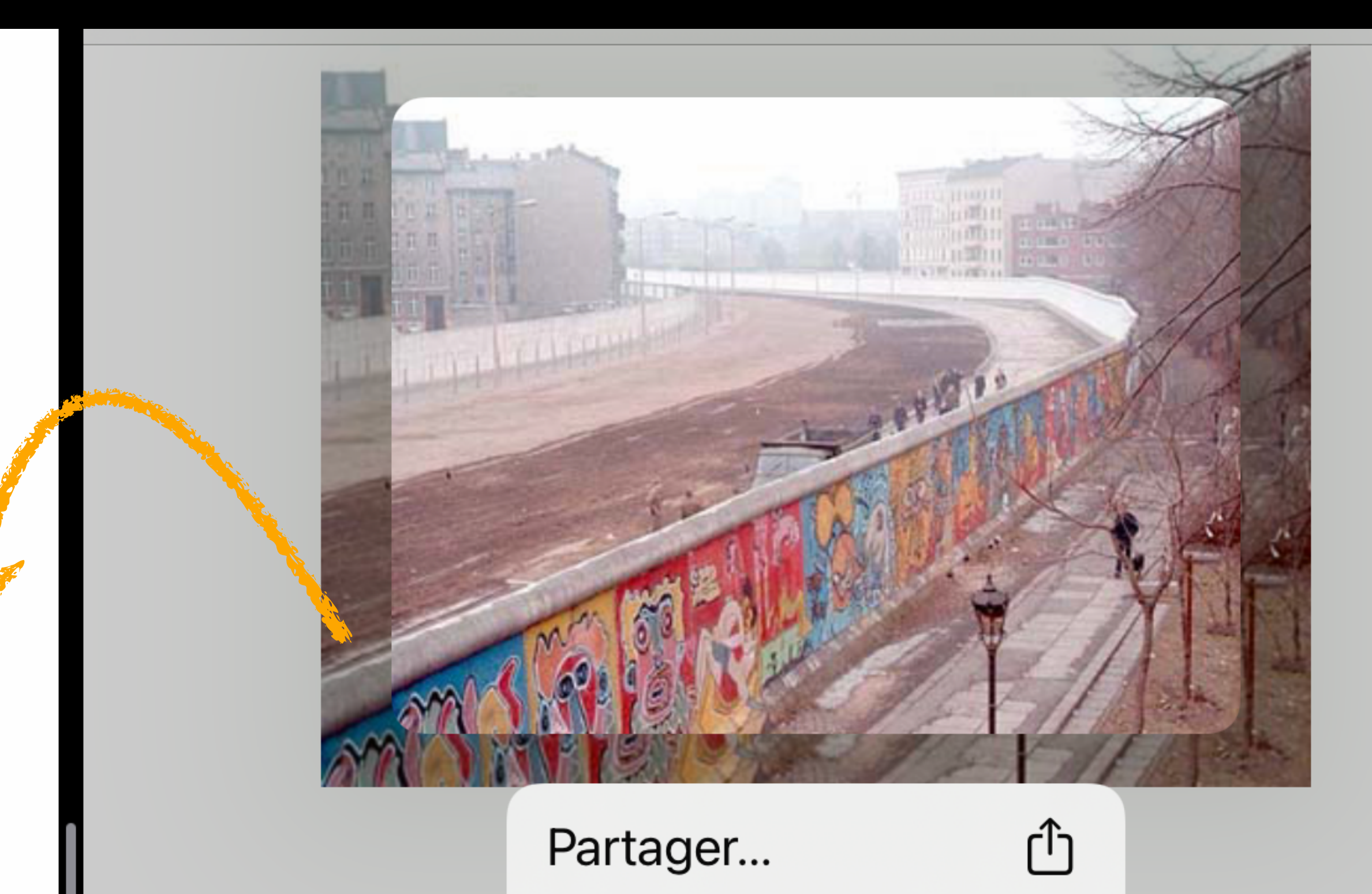

Ajouter à Photos

凹

௹

Copier

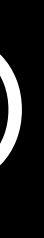

### RÉCUPÉRER LE TEXTE D'UNE PAGE WEB (SAFARI) GLISSER DÉPOSER DANS UNE NOTE

#### < iCloud (tout)

#### **Recherches sur internet**

L'art urbain (ou Street Art) est un ensemble d'œuvres créées dans la rue, ou destinées à être montrées dans la rue. L'art urbain peut être pictural (c'est-à-dire que les œuvres sont des peintures), musical, ou encore théâtral... Il se fait en général clandestinement (on parle dans ce cas d'art sauvage urbain), mais il peut aussi y avoir des gens qui le font en accord avec la loi.

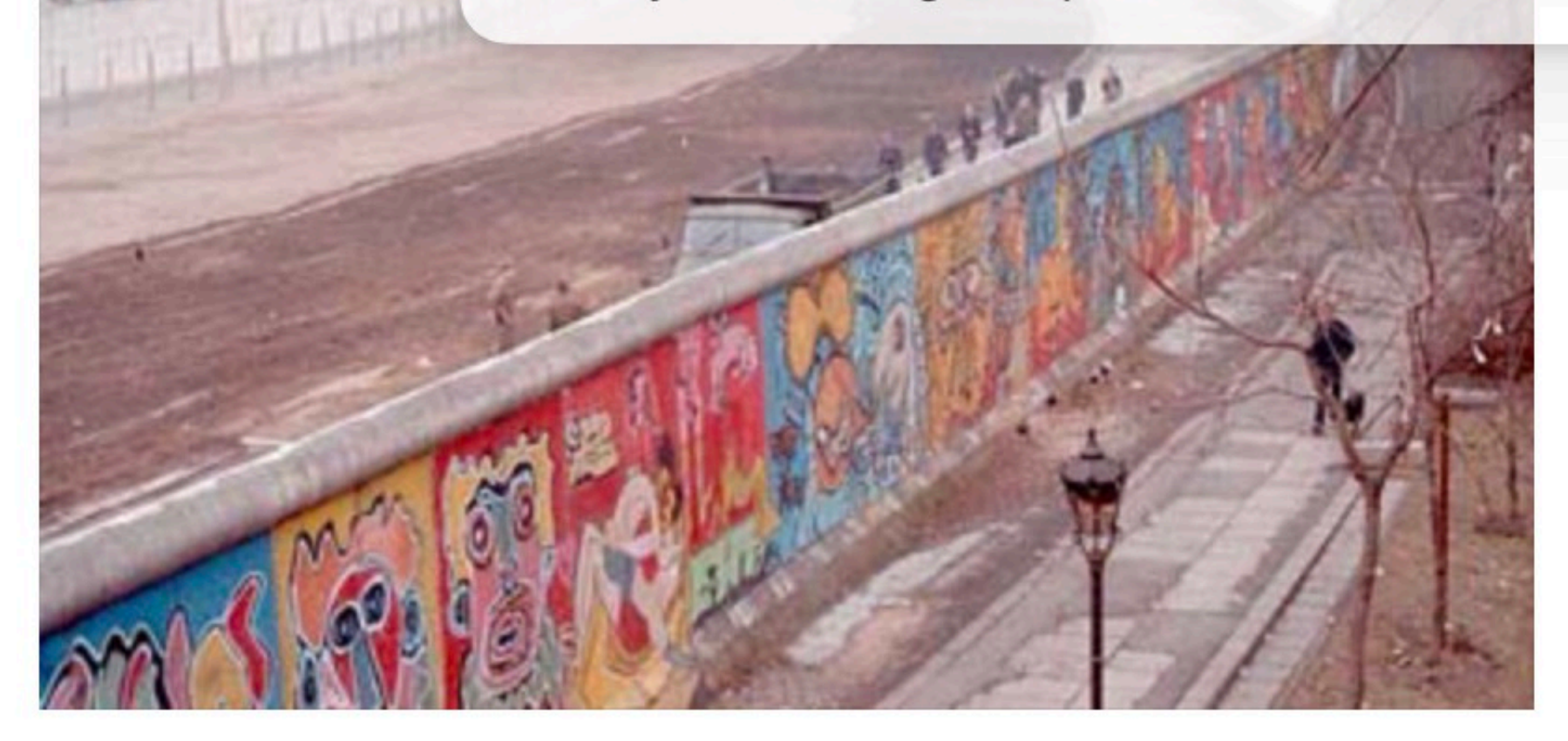

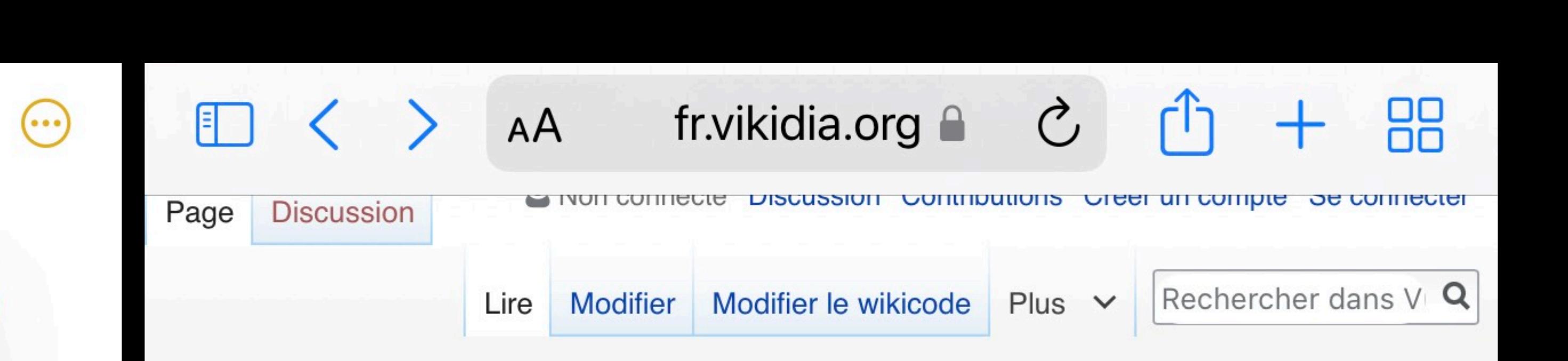

#### Arturbain

(Redirig<sup>3</sup> depuis Street Art)

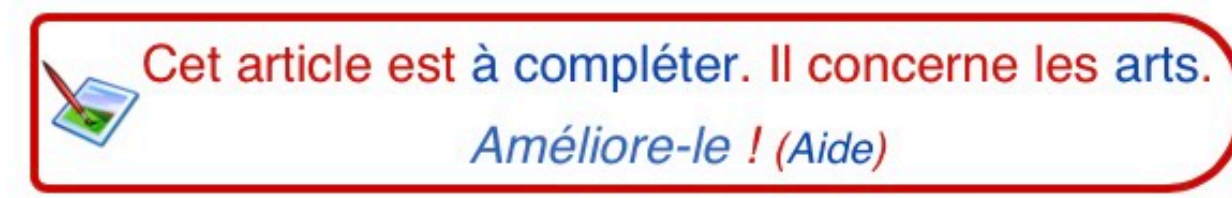

**Art urbain** (ou **Street Art**) est un ensemble d'œuvres créées dans la rue, ou destinées à être montrées dans la rue. L'art urbain peut être pictural (c'est-à-dire que les œuvres sont des peintures), musical, ou encore théâtral... Il se fait en général clandestinement (on parle dans ce cas d'art sauvage urbain), mais il peut

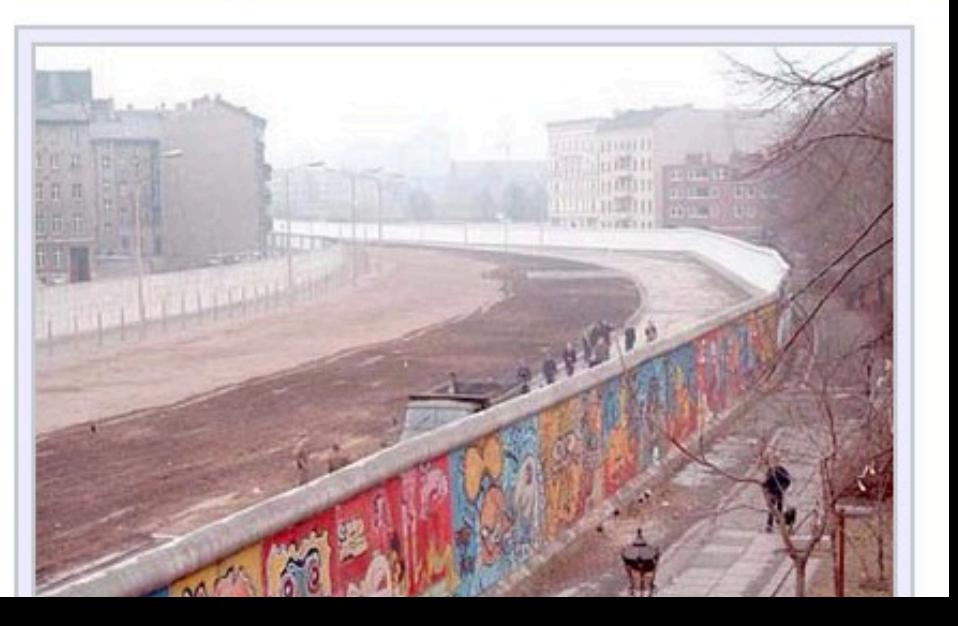

### VIDÉOS RÉCUPÉRER DES RESSOURCES

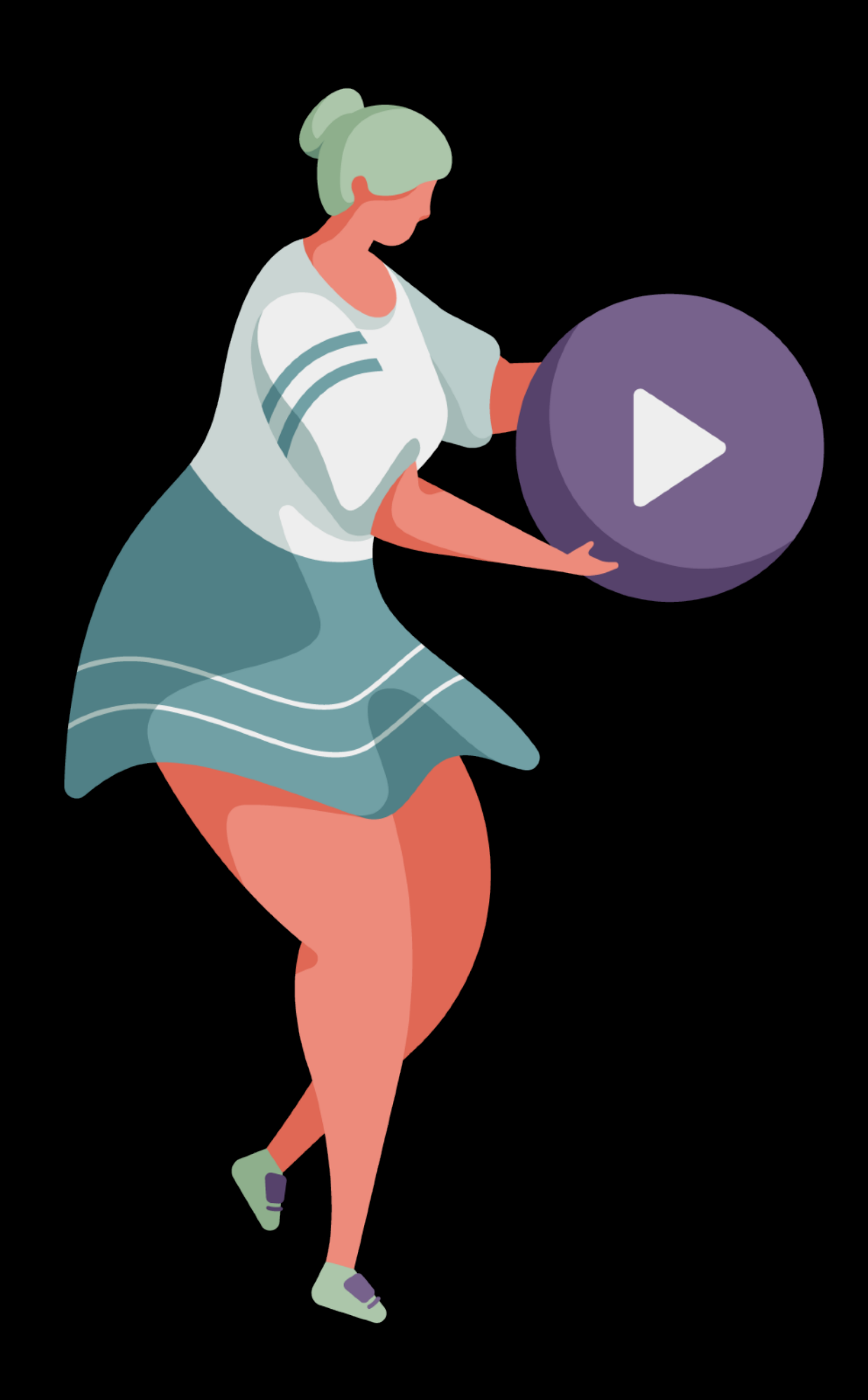

### RÉCUPÉRER DES FICHIERS VIDÉO SE TROUVANT SUR UN ORDINATEUR UTILISER LE CLOUD ET L'APP FICHIERS

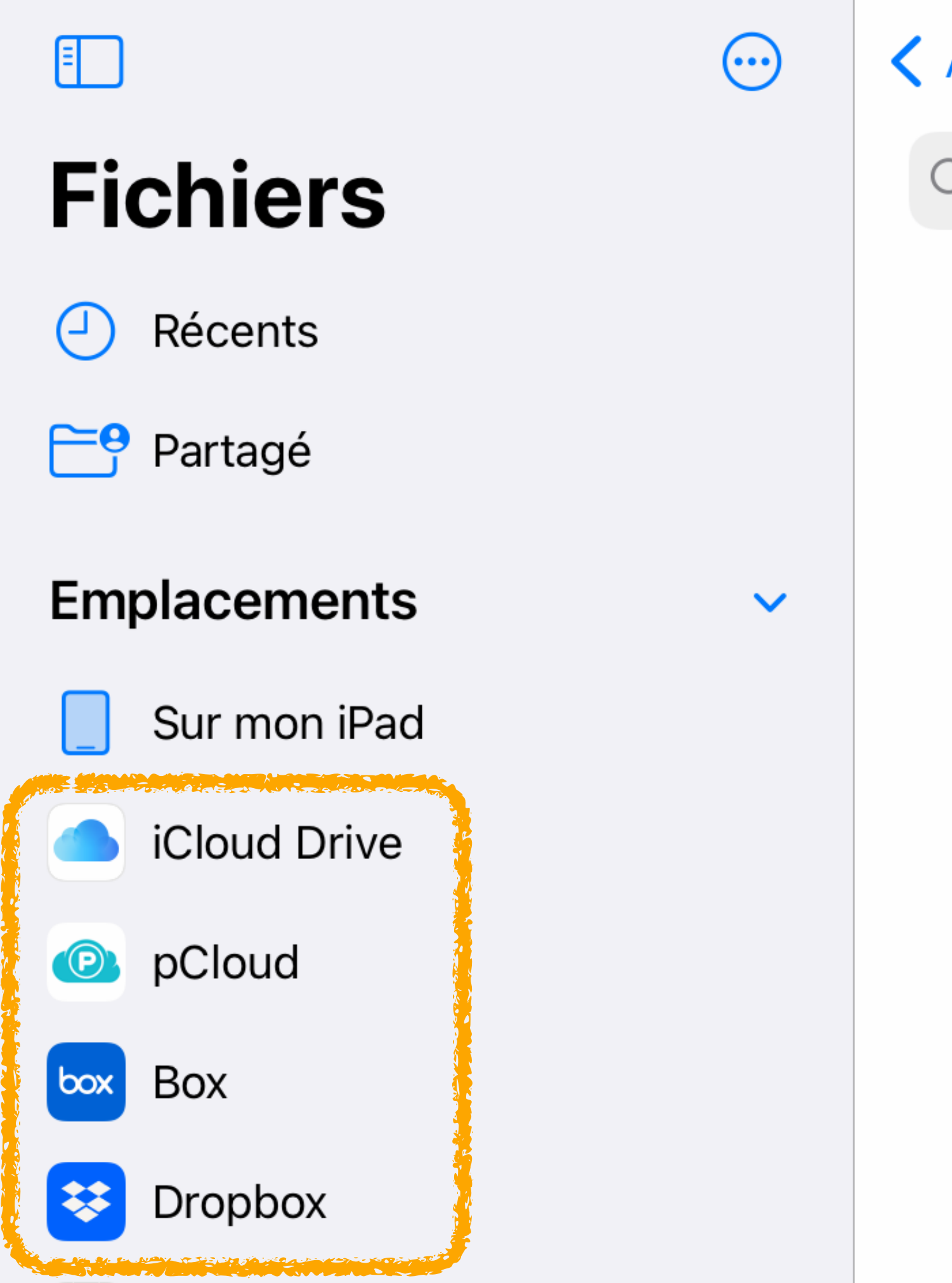

#### **く APLS・Capsules**

Q Recherche

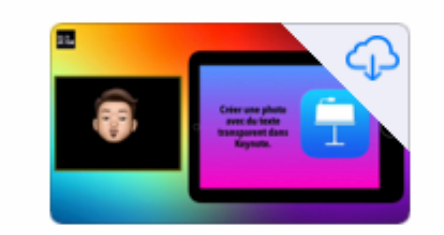

Texte transparent sur pho...e 540 p 22/02/21 15:25 79,6 Mo

YouTube 960x540

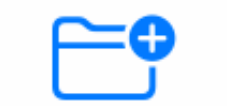

88

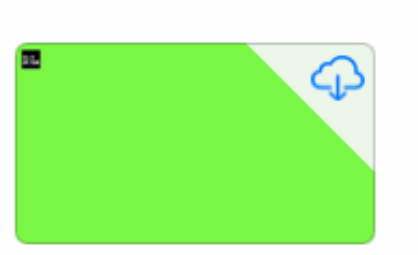

Cube des émotio...e 540 p 19/02/21 11:22 11,9 Mo

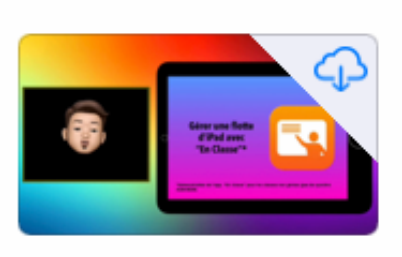

En classe · Gestion...e 540 p 19/02/21 10:44 202 Mo

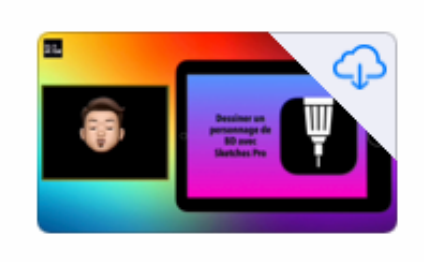

Sketches Pro · Créer u...e de BD 11/02/21 10:49 288,2 Mo

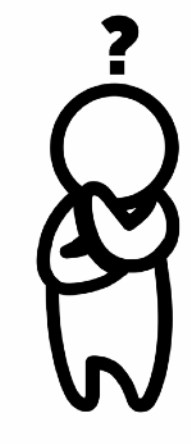

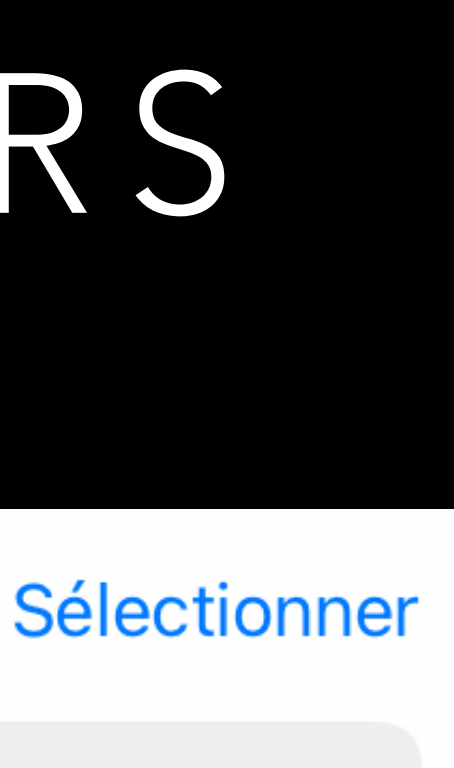

### RÉCUPÉRER LE TEXTE D'UN DOCUMENT PAPIER RÉCUPÉRER DES RESSOURCES

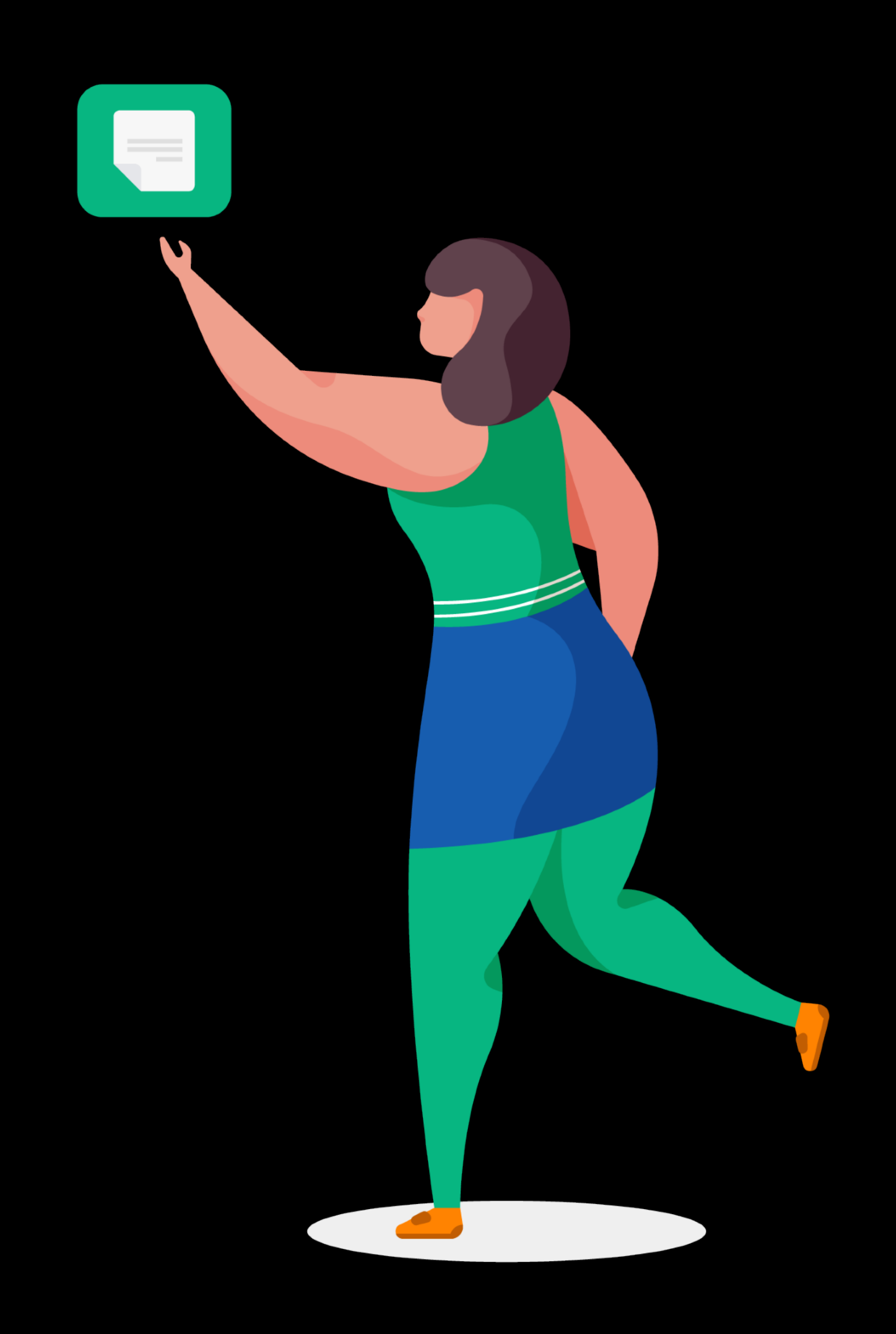

### RÉCUPÉRER LE TEXTE D'UN MANUEL, D'UN DOSSIER PAPIER AVEC L'APP PHOTO TEXTE EN DIRECT

Balayez ou touchez pour sélectionner du texte.

### **LE FAUVISME**

Courant né en France au début du 20<sup>e</sup> siècle, le Fauvisme débute sous l'initiative du peintre français Henri<br>Matisse. Tentés par l'audace de la pouveauté et le proposition de la production de la change de la production et Maurice de Vlaminck s'y associent Copier | Tout sélectionner Partager... | Traduire Chercher ar l'atmosphère parisienne ; les artistes se rencontrent dans des carés, des ateliers. Peu d'entre eux sont vraiment

Courant né en France au début du 20<sup>e</sup> siècle, le Fauvisme débute sous l'initiative du peintre français Henri Matisse. Tentés par l'audace de la nouveauté et la recherche chromatique, André Derain et Maurice de Vlaminck s'y associent rapidement. Le fauvisme connait une brève existence, stimulé par l'atmosphère parisienne ; les artistes se rencontrent dans des cafés, des ateliers. Peu d'entre eux sont vraiment attachés au « fauvisme » comme à un groupe et développent plutôt leur propre style individuellement. Ces échanges seront à l'origine de l'École de Paris\*.

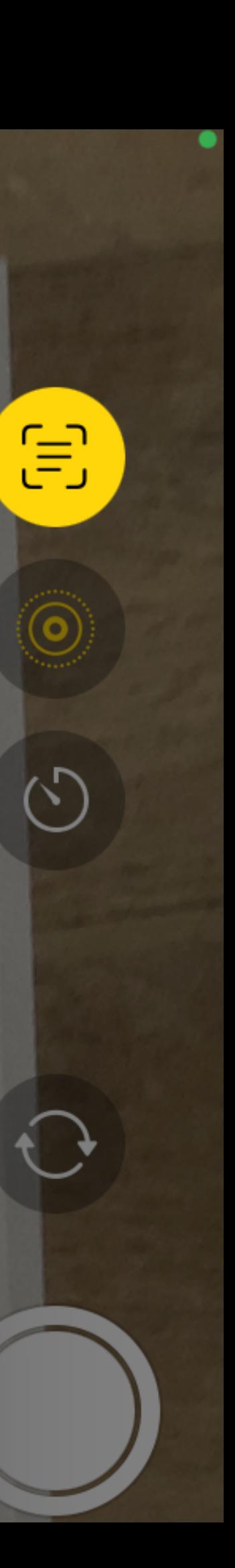

### CRÉER UN SUPPORT PÉDAGOGIQUE AVEC PAGES OPTEZ POUR LA CRÉATION DE CONTENU ORIGINAL !

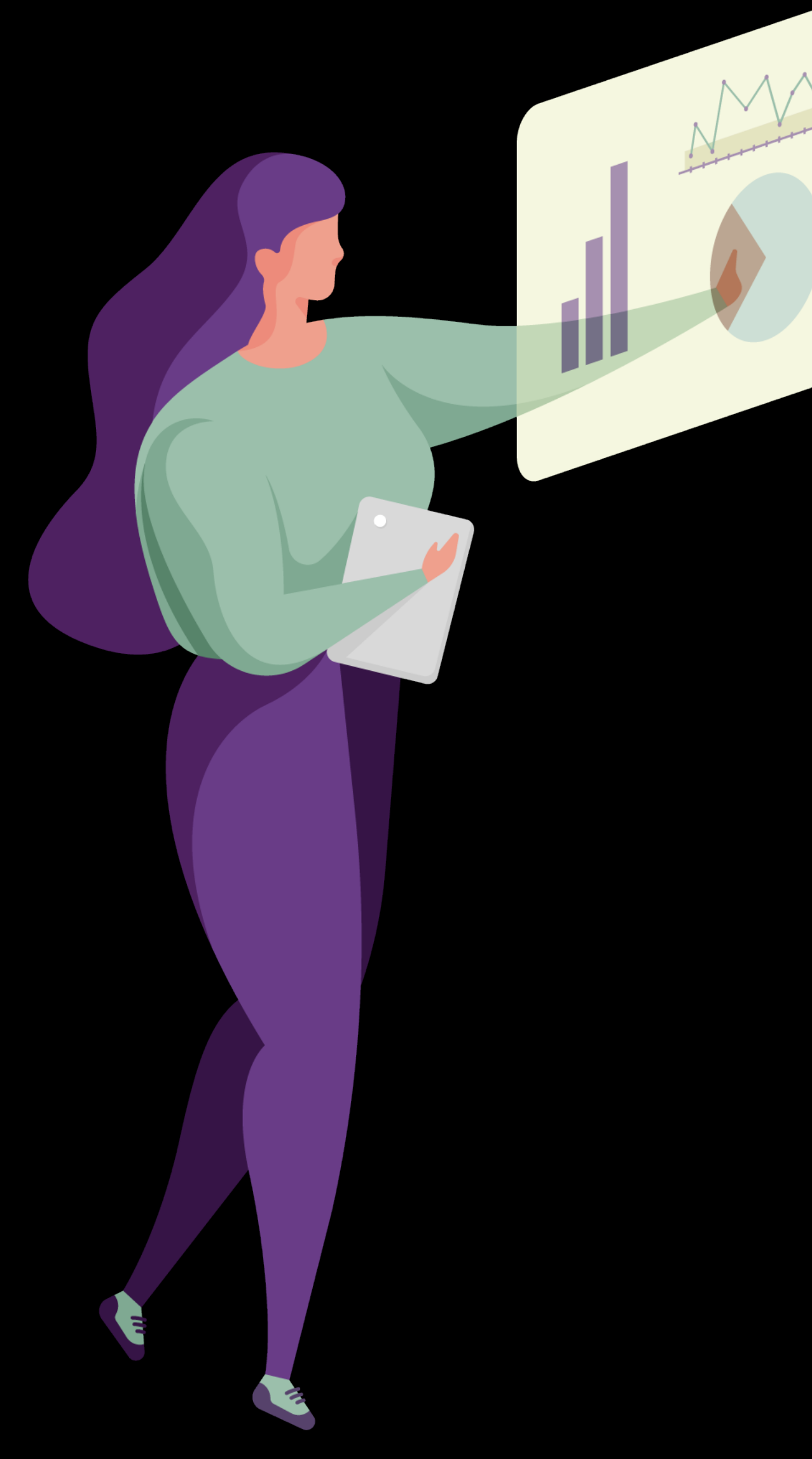

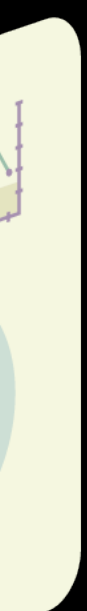

#### CRÉEZ VOS PROPRES RESSOURCES MULTIMÉDIA AVEC APPAREIL PHOTO, KEYNOTE, CLIPS, IMOVIE, DICTAPHONE, GARAGEBAND ...

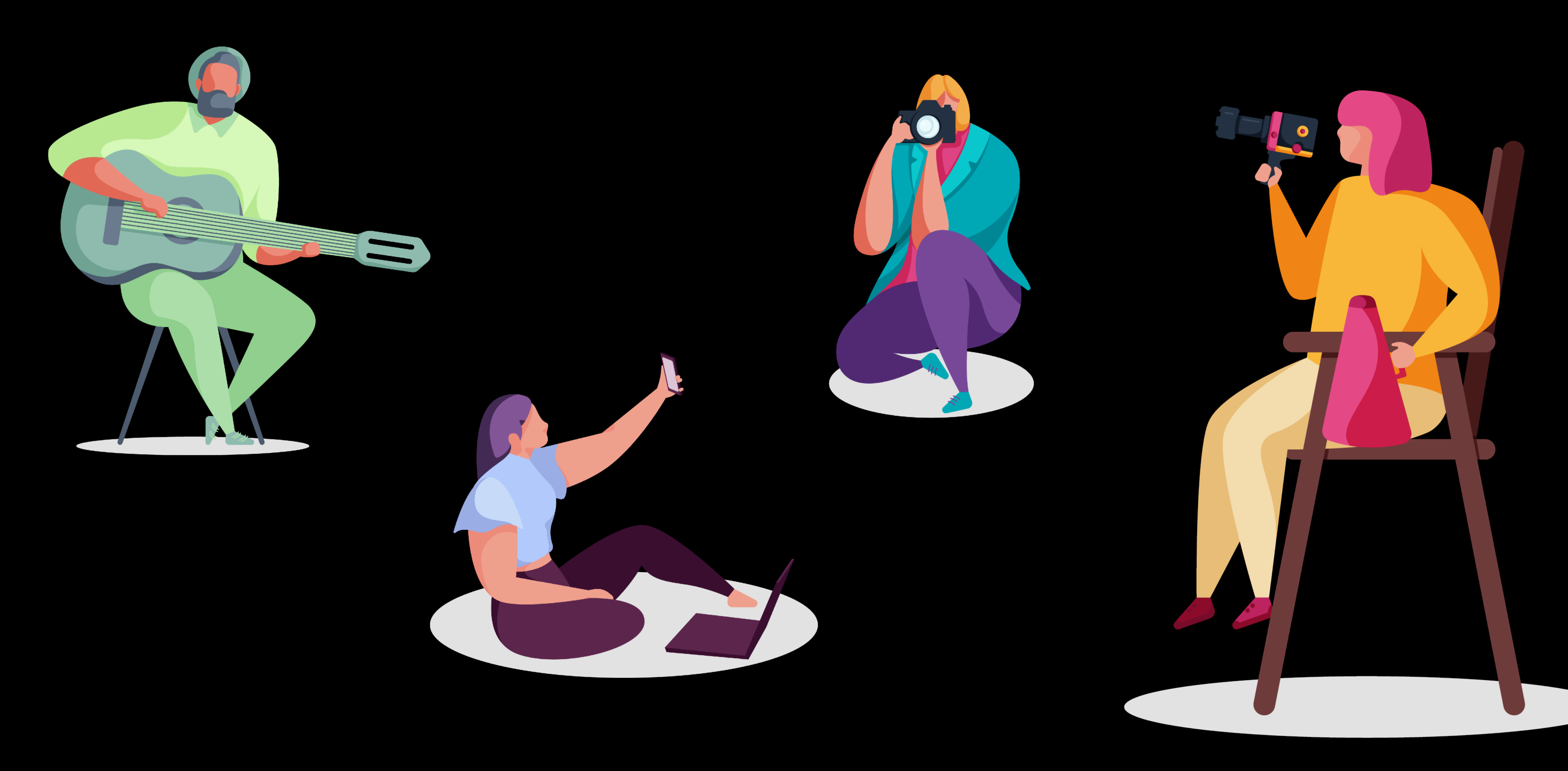

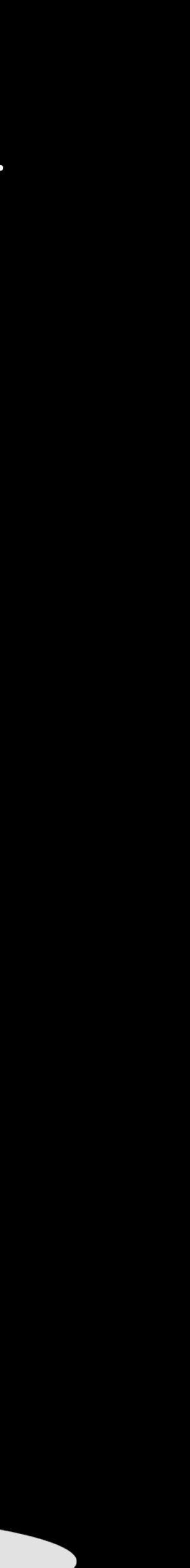

## CRÉER UN SUPPORT PÉDAGOGIQUE AVEC PAGES FONCTIONNALITÉS DE PAGES

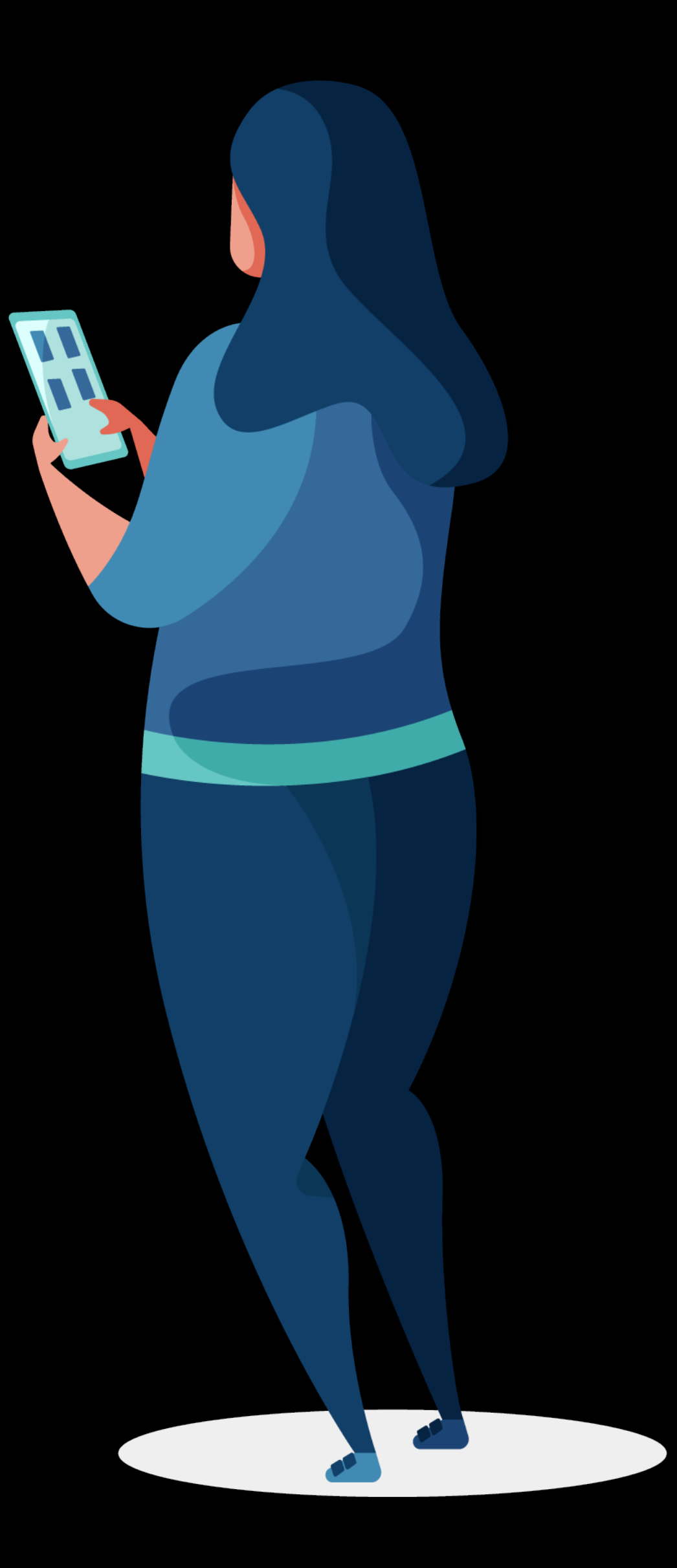

### EN QUELQUES MOTS…

- Traitement de texte
- Mise en page
- Compatible MS Word
- Modèles prêts à l'emploi
- Figures, audio, tableaux, graphiques
- Outil collaboratif
- Mode prompteur
- Exports PDF, Word, EPUB

#### Annuler

#### **Rapports**

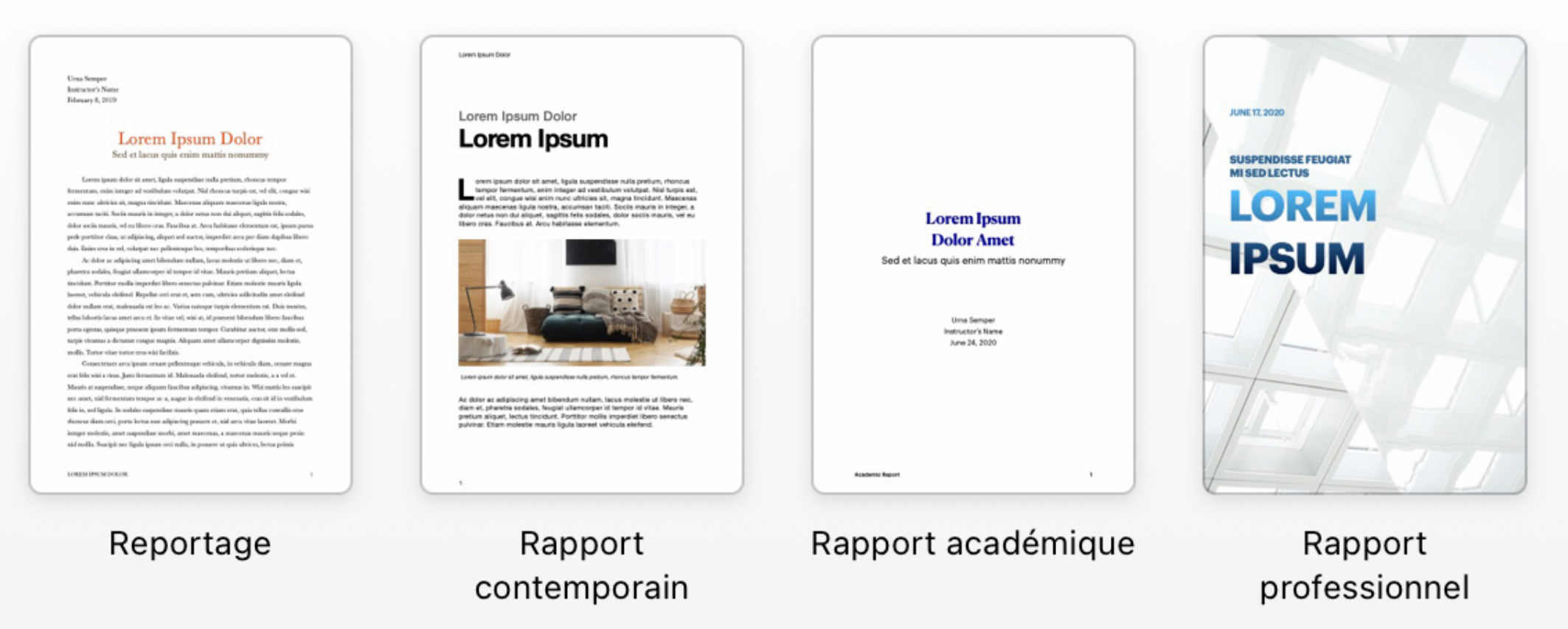

#### **Livres - Portrait**

Le contenu peut être redistribué pour s'adapter à différents appareils et orientations lors de l'e parfaitement aux livres contenant principalement du texte.

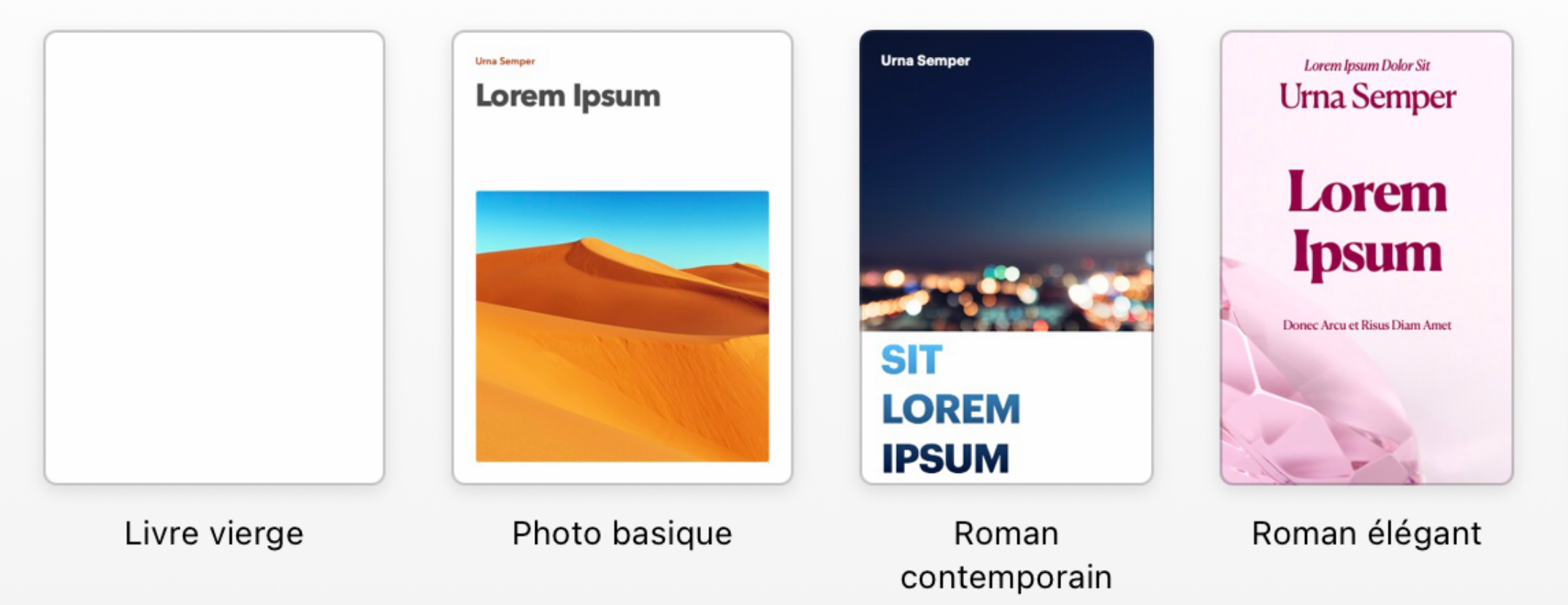

#### Livres - Paysage

La disposition de toutes les pages de votre livre sera conservée lors de l'exportation au format livres contenant plusieurs images ou colonnes.

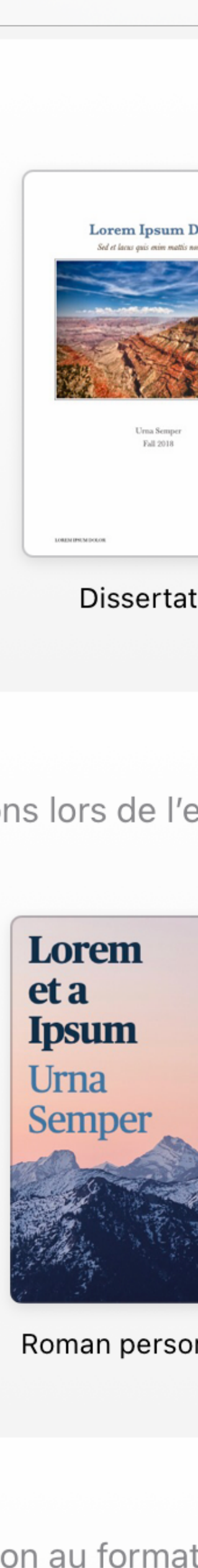

## FIGURES, ICÔNES, PHOTOS, TABLEAUX

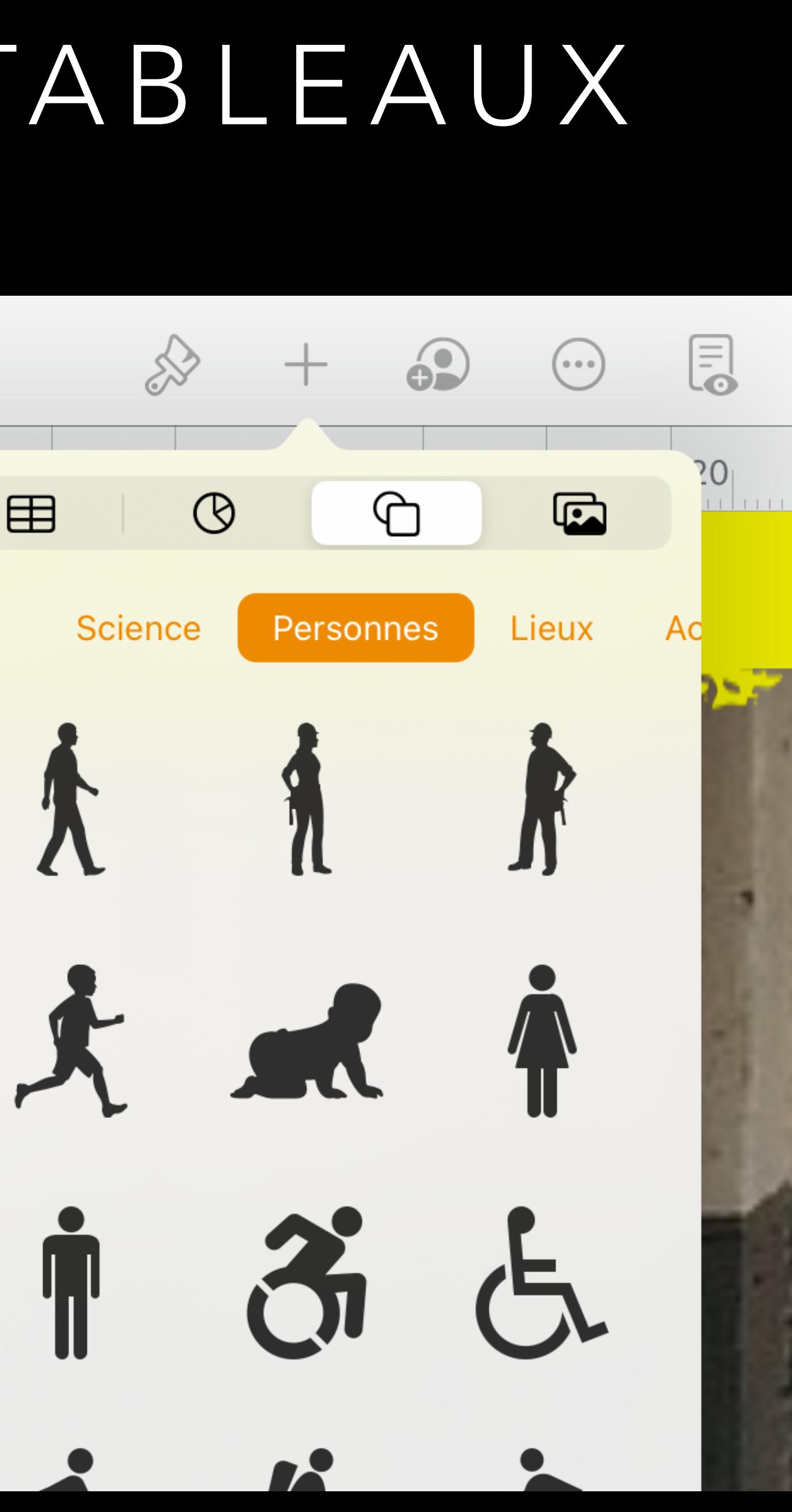

# PAGES

#### Documents

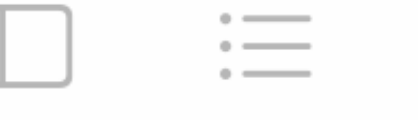

 $(5)$ 

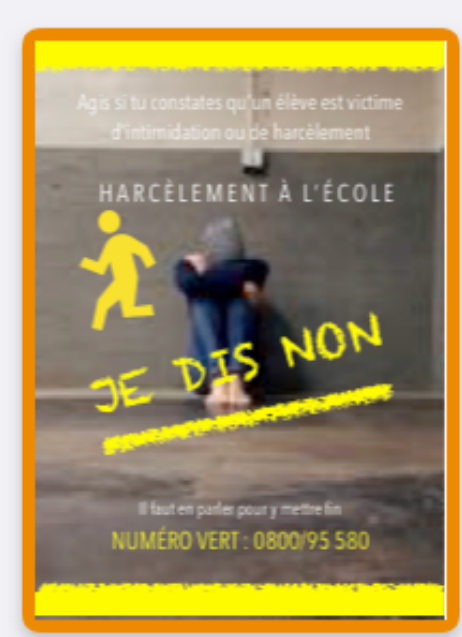

 $\vert$  7  $2<sub>1</sub>$ 3 5 6

### $12$ 10  $11<sub>1</sub>$ 13  $8\,$ 9 田  $\Omega$ Agis si tu constates qu'un élèv d'intimidation ou de harc

**PosterJE DIS NON 2** 

### AUDIO PAGES

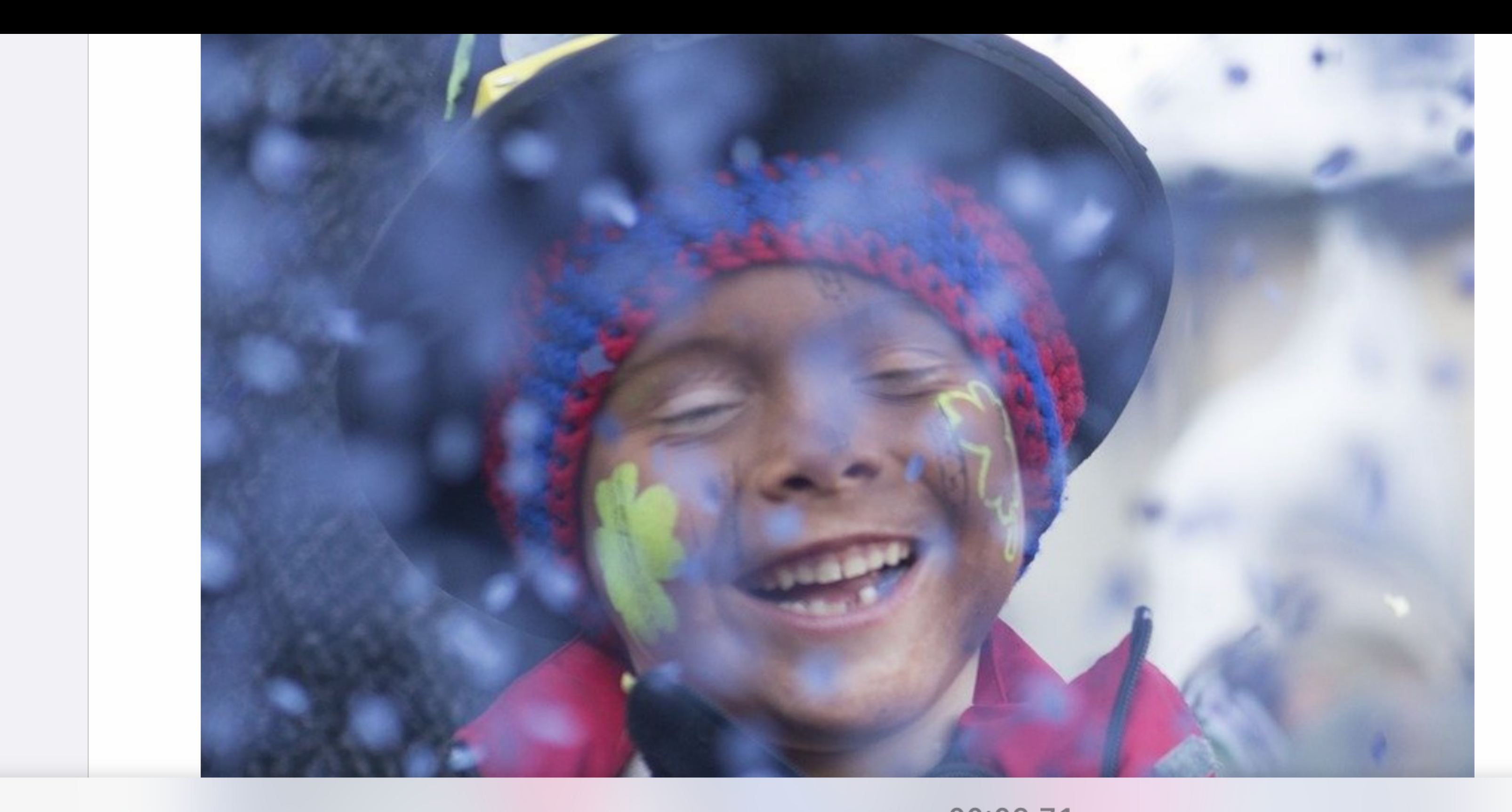

Carnaval est revenu

Carnaval est revenu L'avez vous vu? Il est passé dans la rue, Mi vu, ni connu. Il porte un masque de carton, Et souffle dans un mirliton, Coiffé d'un chapeau biscornu, Mon p'it bonhomme, à quoi joues-

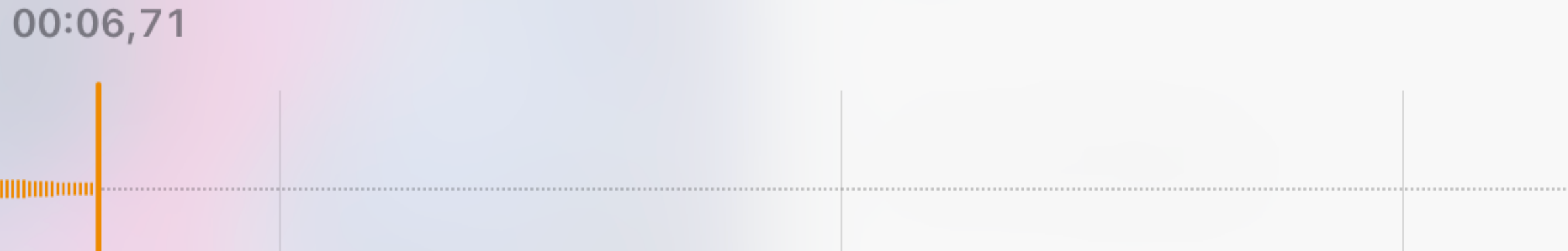

Enregistrer une lecture à voix haute d'un texte défilant en mode prompteur

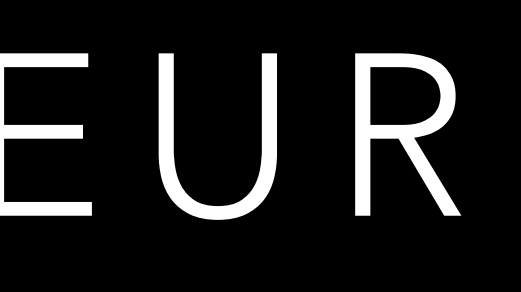

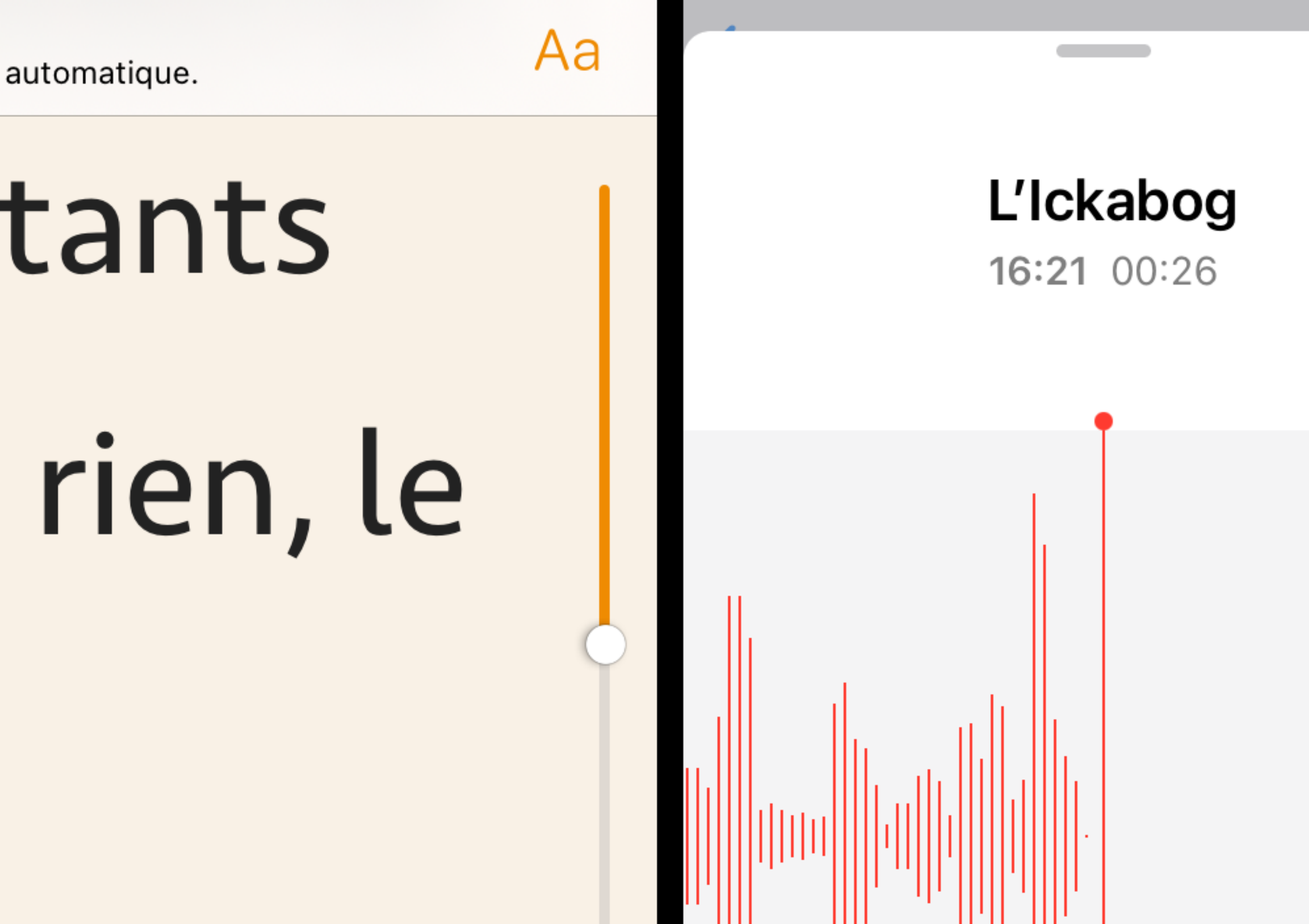

### MODE PROMPTEUR PAGES EN CLASSE

**OK** 

L'Ickabog J-K Rowling Touchez le document pour lancer ou arrêter le défilement automatique.

# prospère. Les habitants ne manquaient de rien, le roi portait la plus

Ouvrir dans Pages un fichier Word transmis par AirDrop sur iPad

## COMPATIBILITÉ MICROSOFT WORD

#### Pollution numérique - Texte

vin vinnanyav , ia ponanon namviigav. rapport Greenpeace publié en 2017, le secteur in résente aujourd'hui environ 7% de la consommat d'électricité.

elques conseils pour réduire au quotidien notre en numérique

nº 1 : Prolonger la durée de vie des appareils m.

> Si nos activités sur le web sont immatériell n'est pas le cas des appareils dont nous nou.

vons pour les réaliser. La fabrication d'ordina-

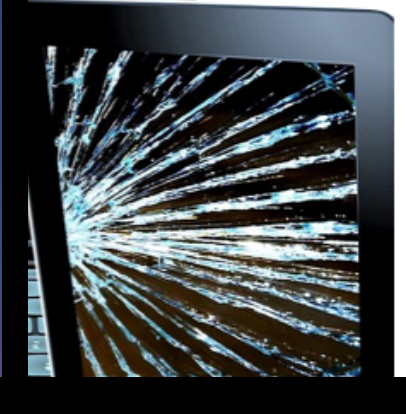

teurs, de tablettes et smartphones entraîne l'épuisement de métaux, dont certains aux propriétés magnétiques précieuses, surnommés les "terres rares" (néodyme, dysprosium, yttrium et lanthane). I'idéal est de prendre soin de ces anna.

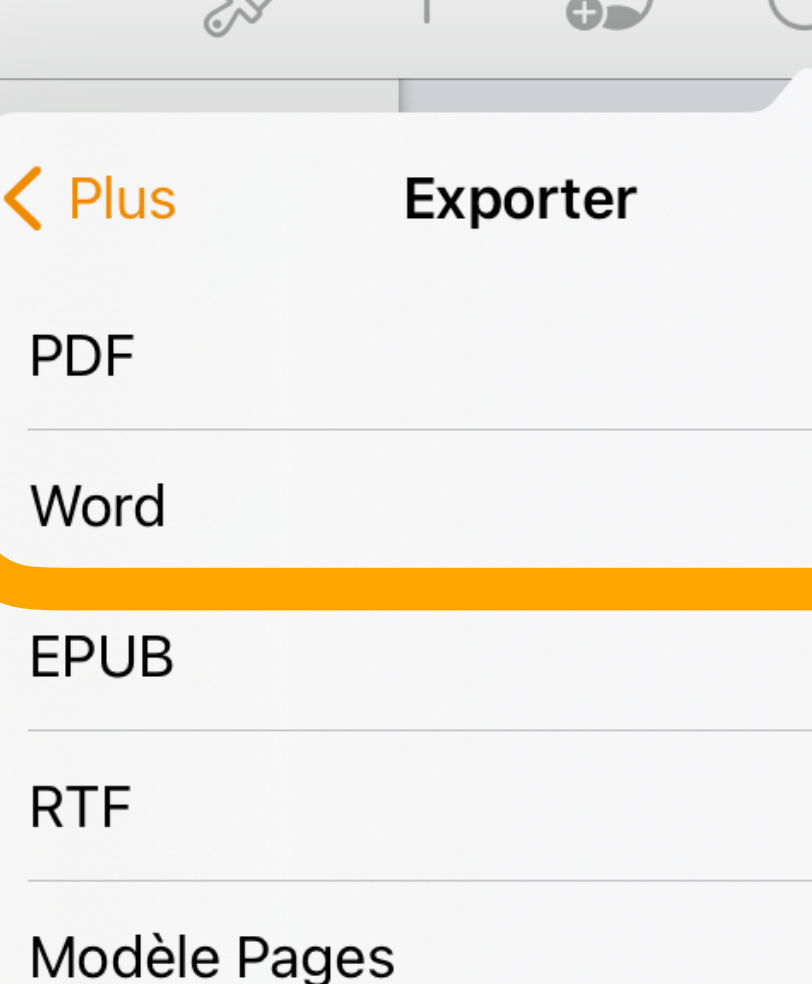

# PAGES

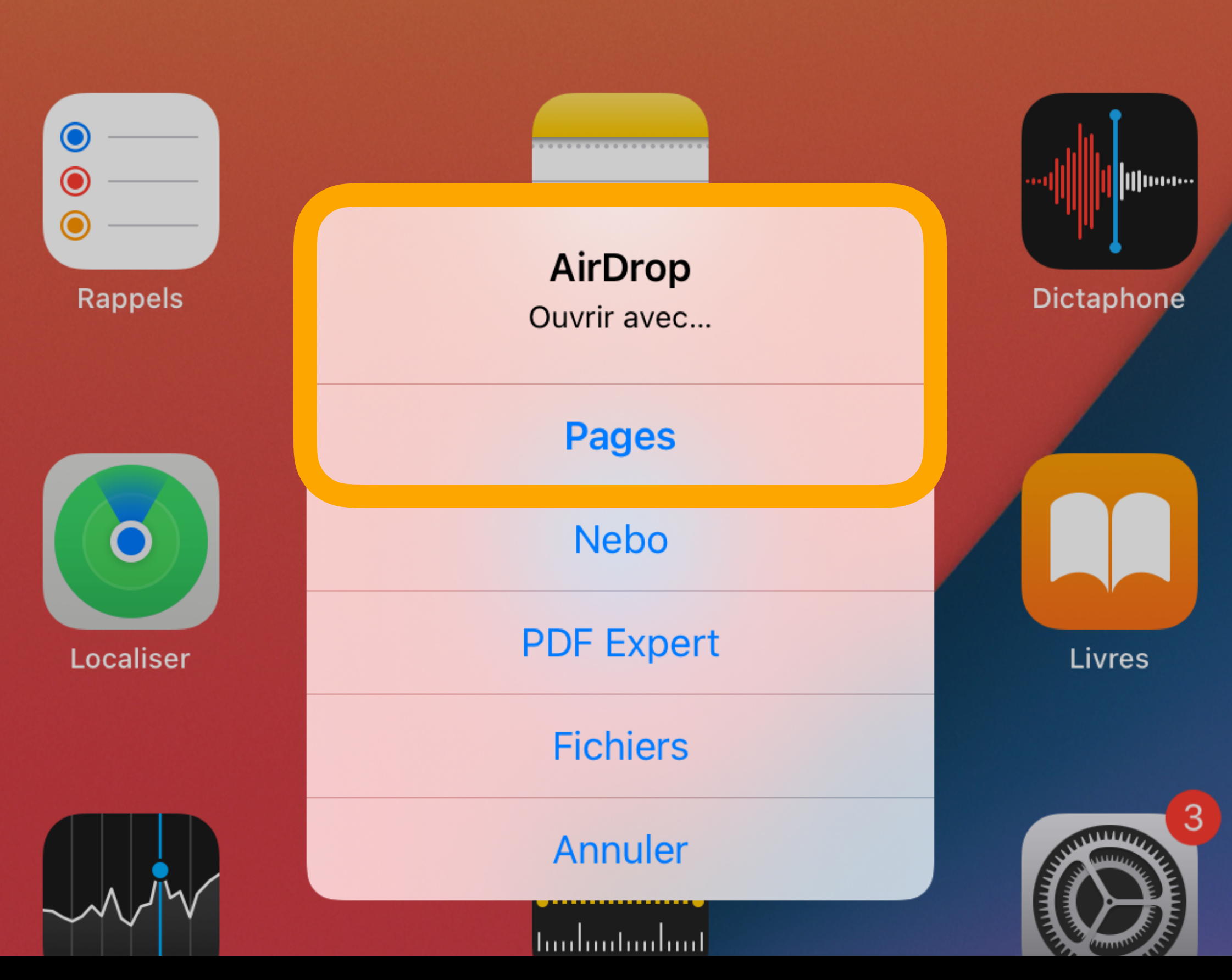

Exporter un document Pages en Word ou PDF

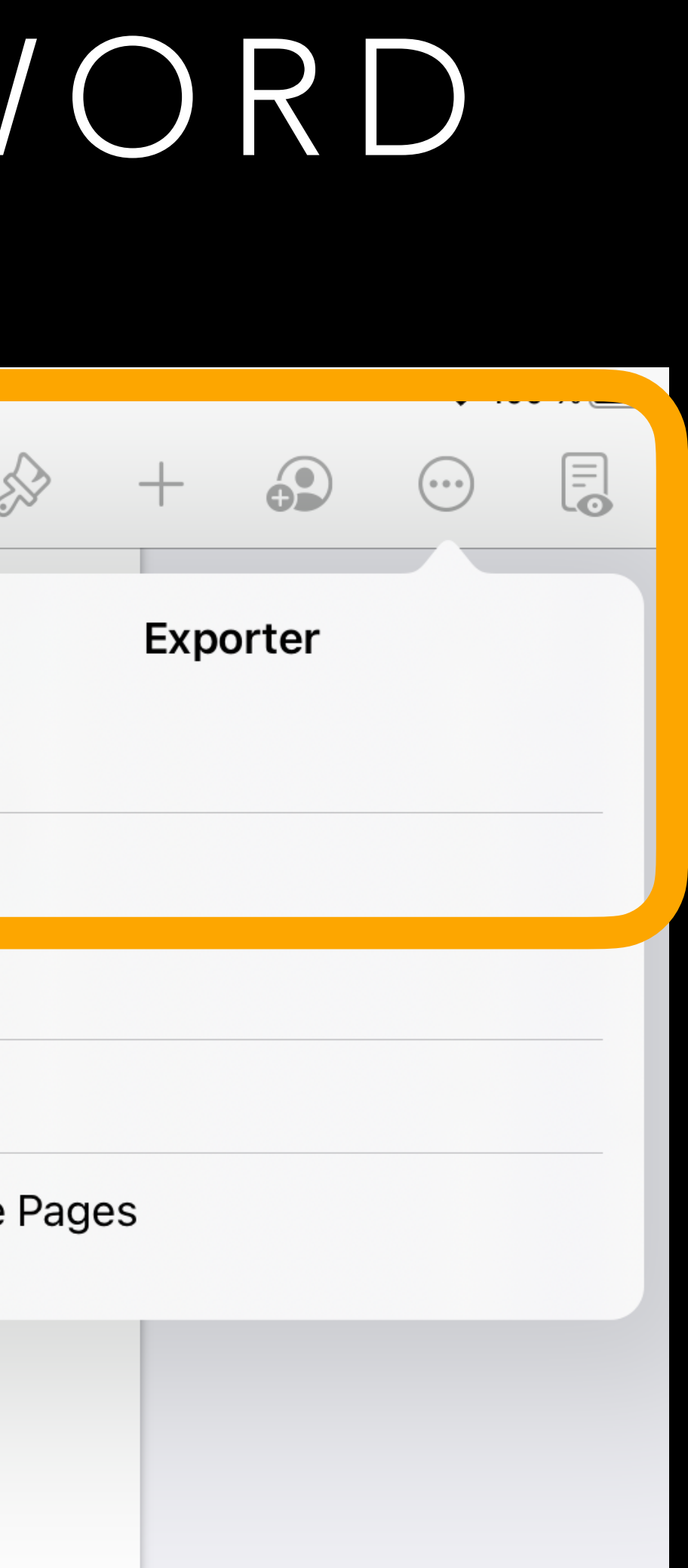

### EXPORT AU FORMAT EPUB PAGES

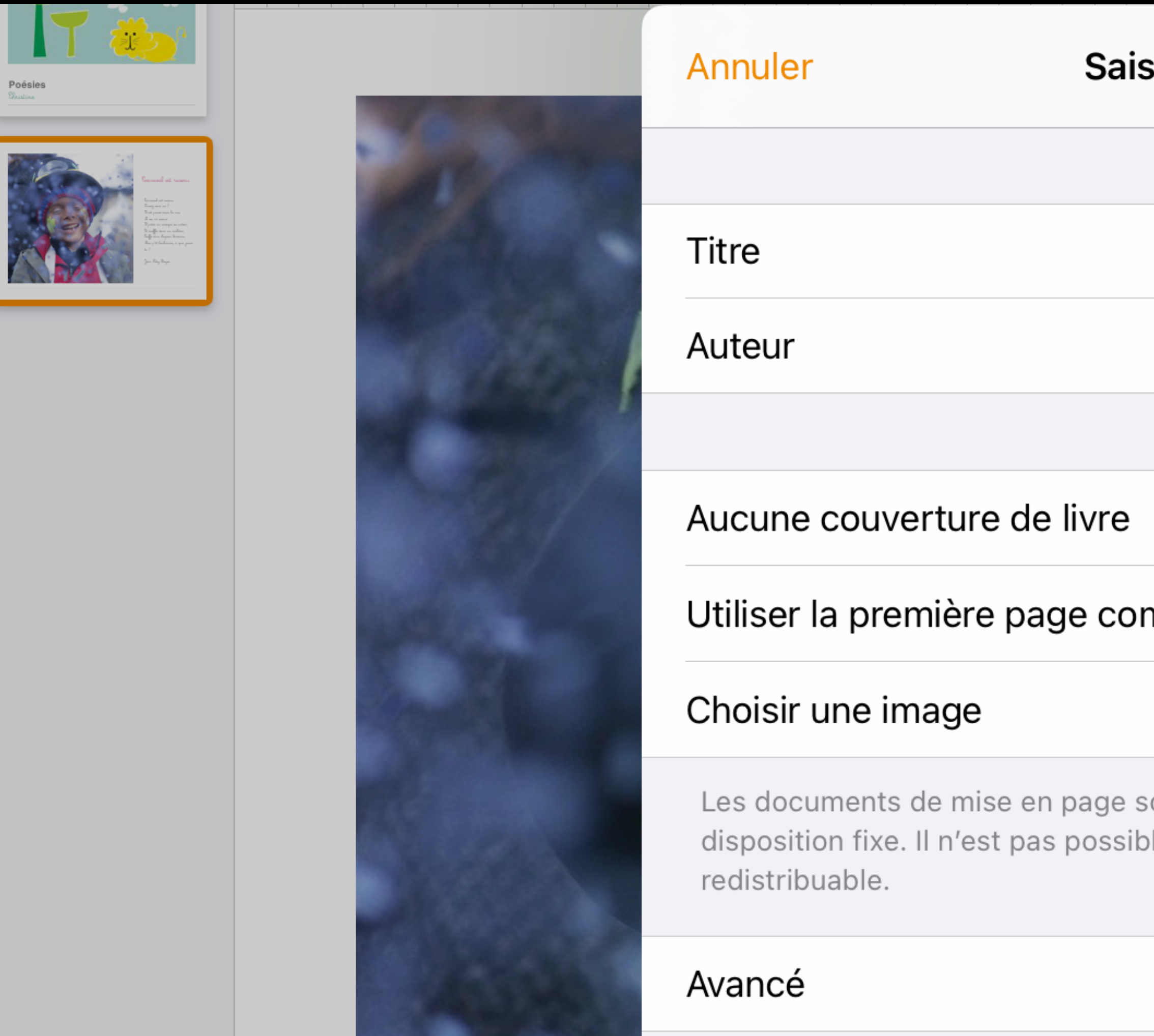

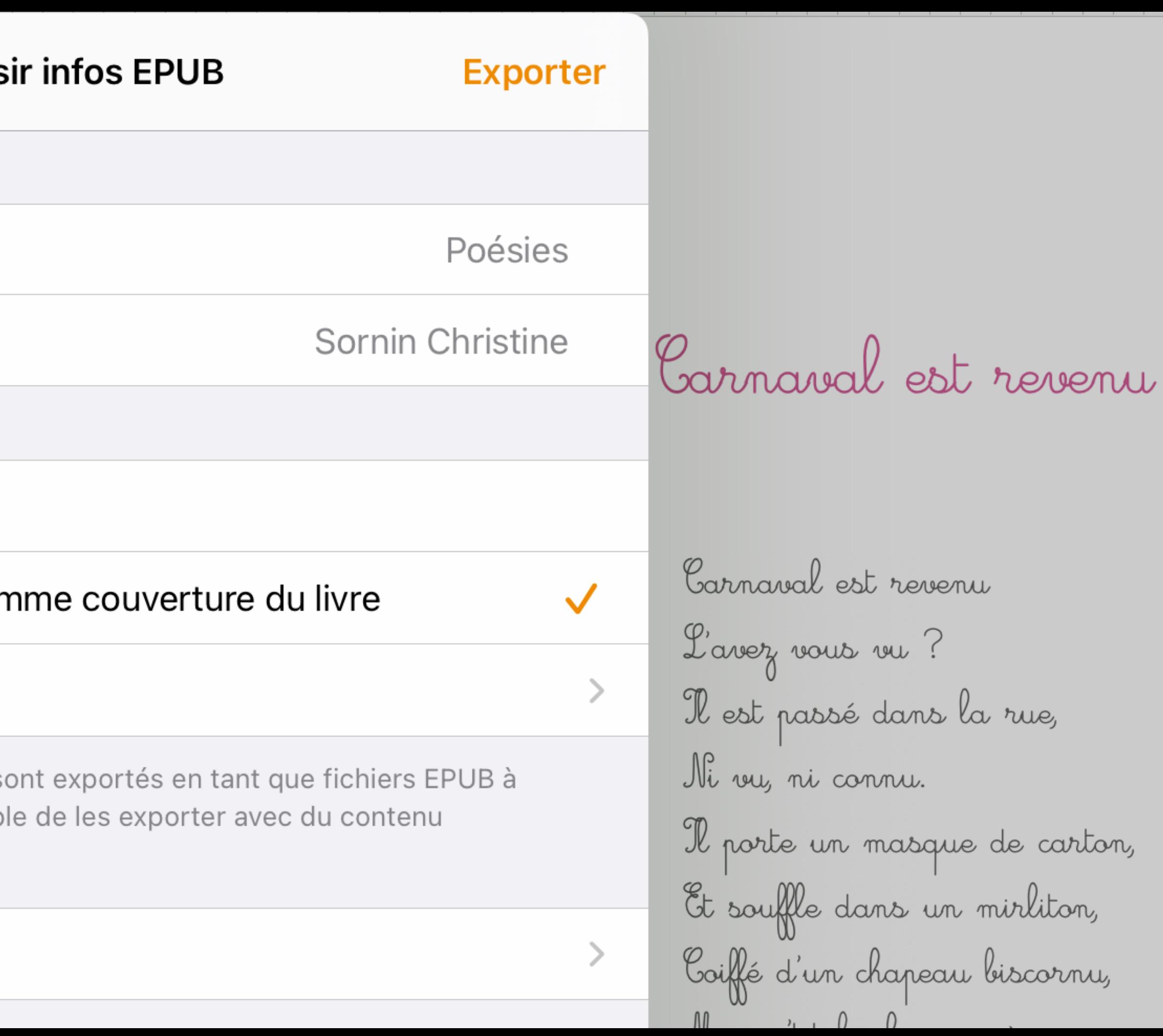

## EN CLASSE EXEMPLES

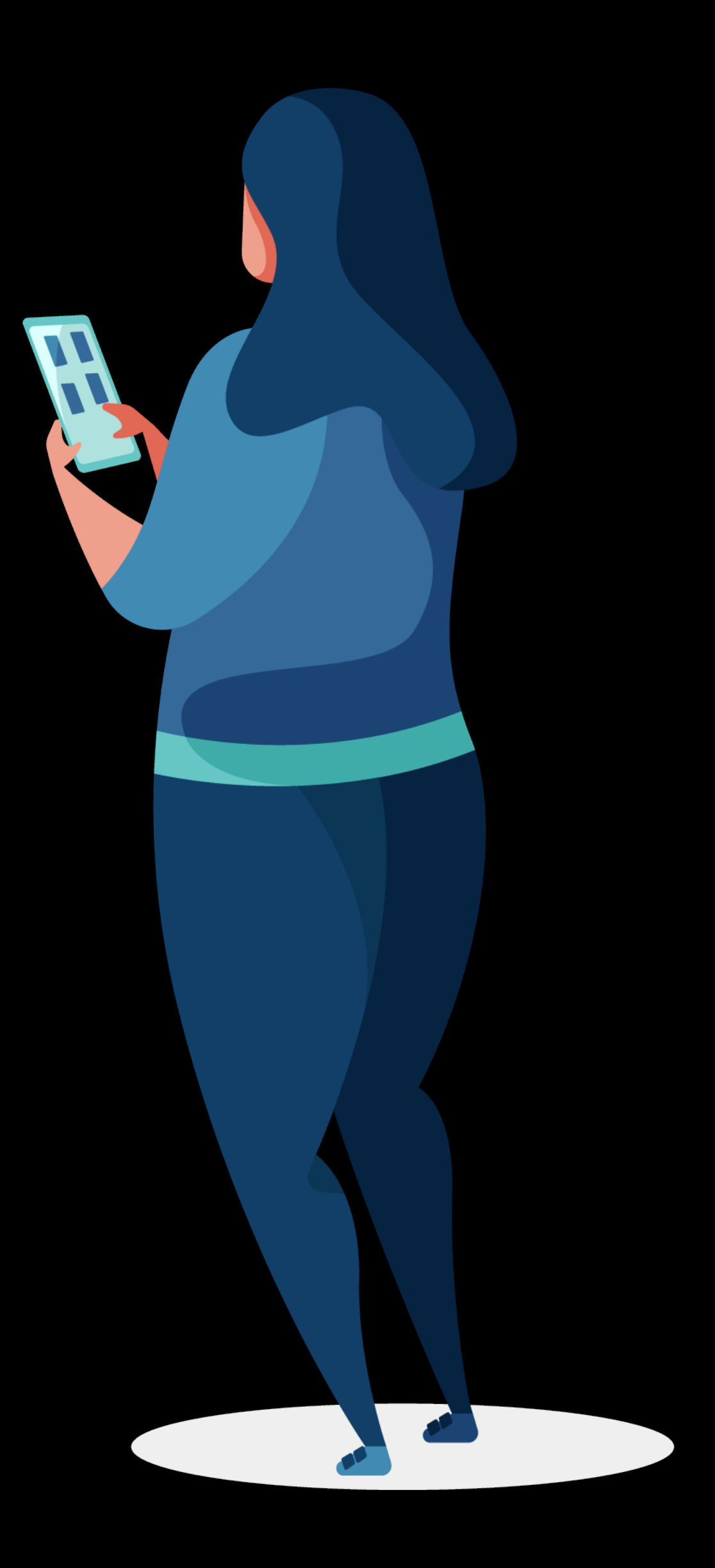

### PAGES EN CLASSE FICHIER WORD OUVERT AVEC PAGES

#### Activité individuelle : Comportements face aux migrants et à la migration

#### **Consignes**

- 1. Consultez la ressource 1
- 2. Répondez aux questions suivantes
- . Quels types de comportement envers les migrants sont exprimés dans ces commentaires ?
- . Quelles raisons les commentateurs donnent-ils pour expliquer la façon dont ils perçoivent les migrants et la migration?
- · Comment vous sentiriez-vous, en tant que migrant, face à de tels commentaires et attitudes ?

#### Activité en groupe : Discussion sur "la forteresse Europe"

#### $\blacktriangleright$  Consignes

- 1. Consultez la ressource 2
- 2. Désignez au sein de votre groupe un porte-parole qui aura pour mission de présenter les différents avis et de faire le bilan de l'exercice.
- 3. Selon le rapport, quelles sont les raisons qui poussent les migrants à tenter de rejoindre l'Europe?
- 4. Amnesty International laisse entendre que l'Union européenne et ses états membres ont imaginé des techniques visant à empêcher les migrants en situation irrégulière d'atteindre l'Europe. Quelles sont-elles ?
- 5. Quelle est la différence entre un réfugié et un demandeur d'asile ?
- 6. Quelles sont les caractéristiques dont le rapport parle qui font de l'Europe une 'forteresse' ?

#### Activité en groupe : S'appuyer sur des perspectives historiques

Il est important de comprendre que, pour diverses raisons, les Européens ont été des migrants pendant une grande partie de leur histoire, et qu'ils le sont encore aujourd'hui.

#### Consignes

- 1. Observez les images de la ressource 3.
- 2. Choisissez une photo et inspirez-vous de la photo pour raconter l'histoire d'un personnage imaginaire.
- 3. Pour vous documenter, pour pouvez effectuer des recherches sur internet au sujet de la scène représentée sur la photo.

### PAGES EN CLASSE DOCUMENT D'ÉVALUATION AVEC CONSIGNES AUDIO ET CODE OR

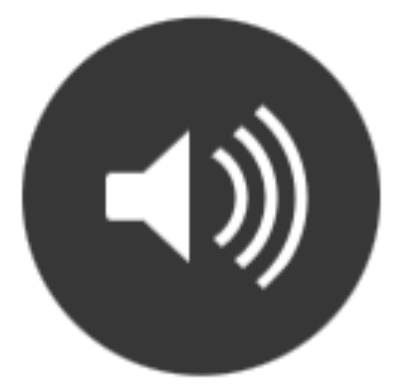

Pour répondre à ce questionnaire, consulte les ressources en flashant le code QR.

Qu'entend-on par mobilité douce ?

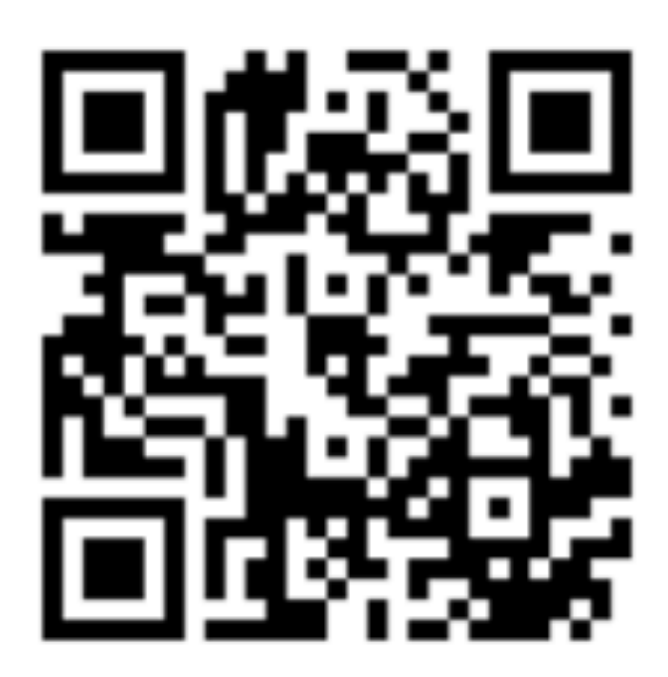

### Mobilité douce

## AFFICHE POUR UNE CAMPAGNE DE SENSIBILISATION

PAGES EN CLASSE

Agis si tu constates qu'un élève est victime d'intimidation, de harcèlement

## HARCÈLEMENT À L'ÉCOLE JE DIS NON

Il faut en parler pour y mettre fin

**NUMÉRO VERT : 0800/95 580** 

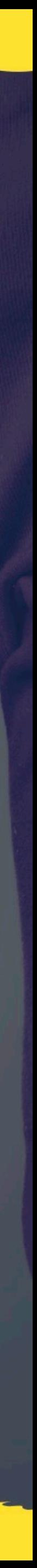

 $\circled{0}$ 

### PAGES EN CLASSE CAHIER DE POÉSIES AVEC AUDIO

#### **Documents**

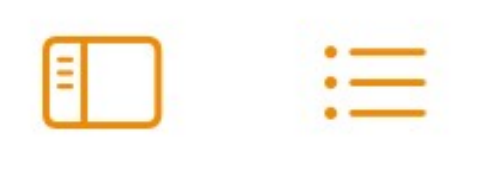

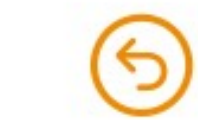

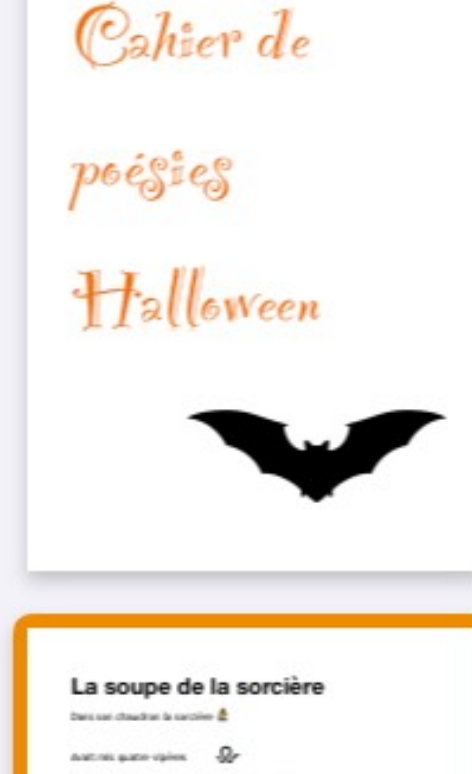

I, oo

Dans son chaudron la sorcière

Avait mis quatre vipères

Quatre crapauds pustuleux

Quatre poils de barbe-bleue

Quatre rats,

Quatre souris,

Quatre cruches d'eau croupies.

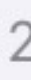

Pour durant un pro de y

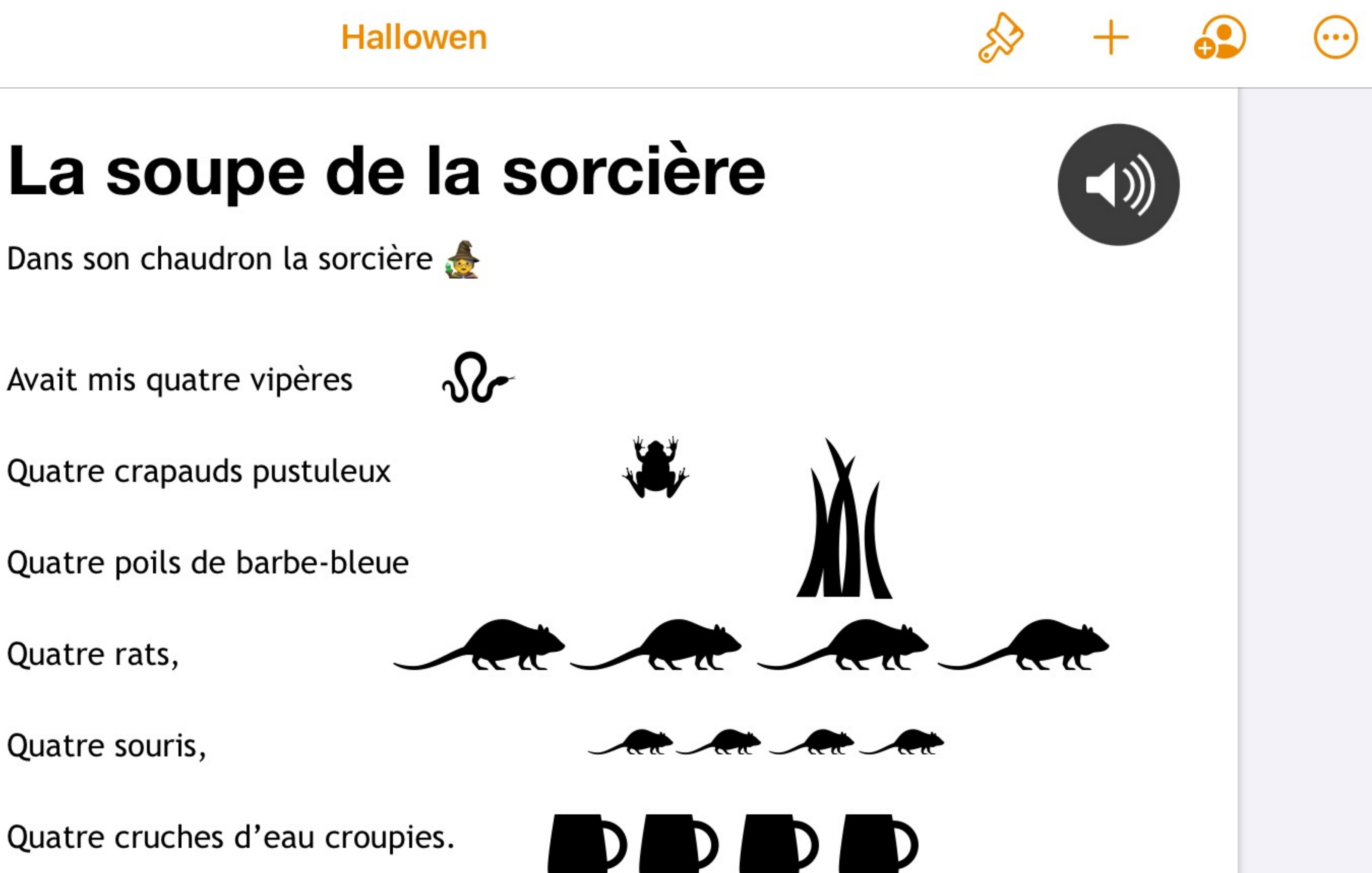

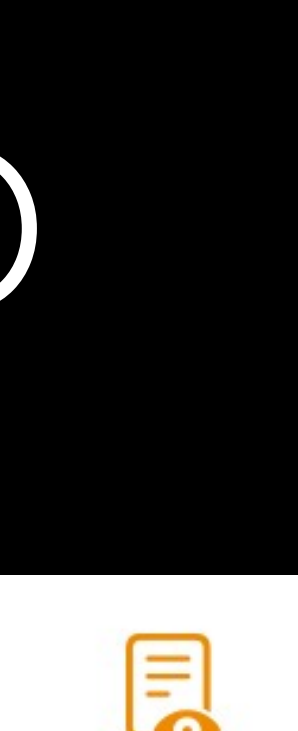

# PAGES EN CLASSE

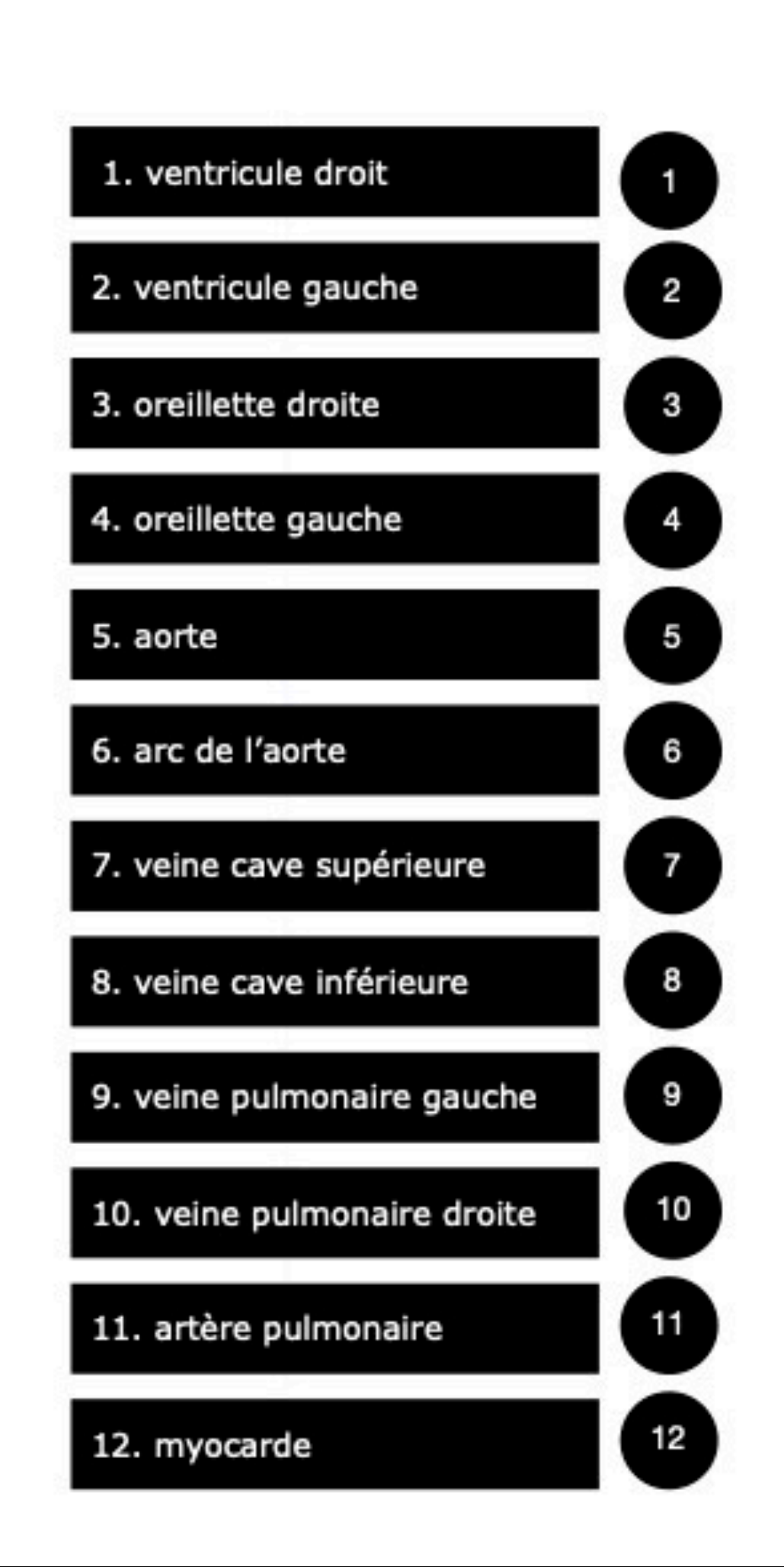

### SCHÉMA À ANNOTER PAR GLISSER-DÉPOSER

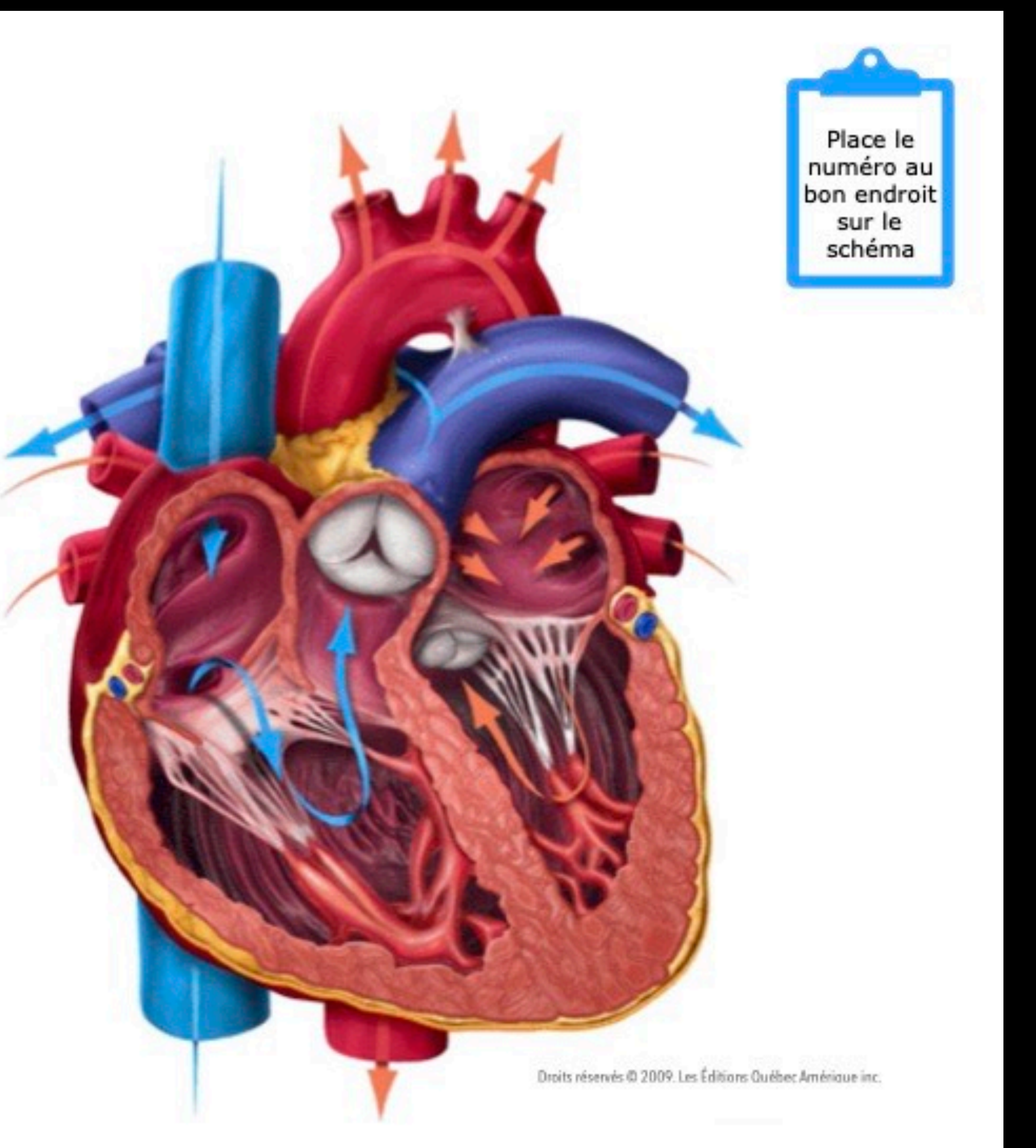

Apple Professional Learning 2019

#### Carnet de l'élève (consignes-itinéraire)

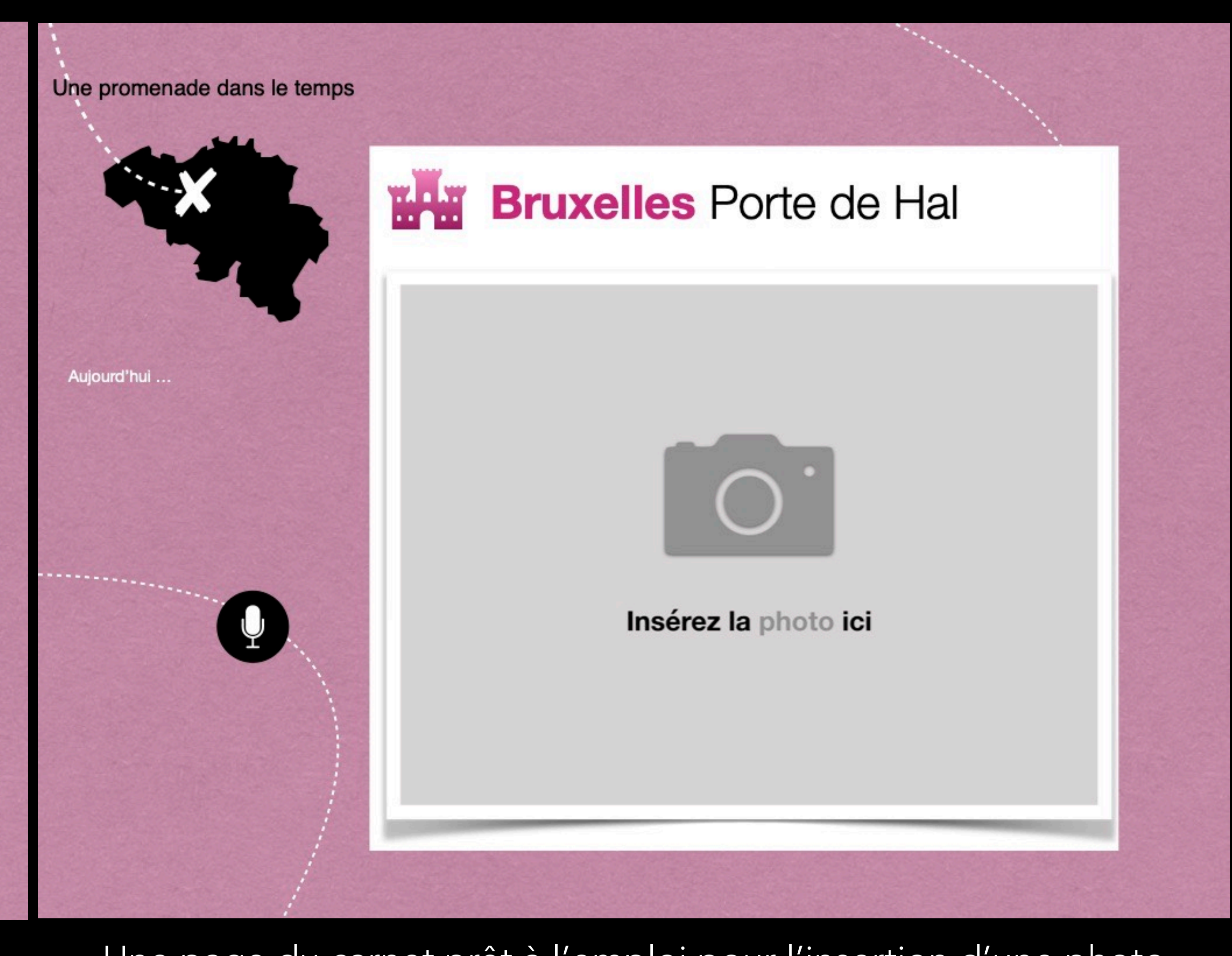

### CARNET POUR UNE SORTIE PAGES EN CLASSE

Une promenade dans le temps

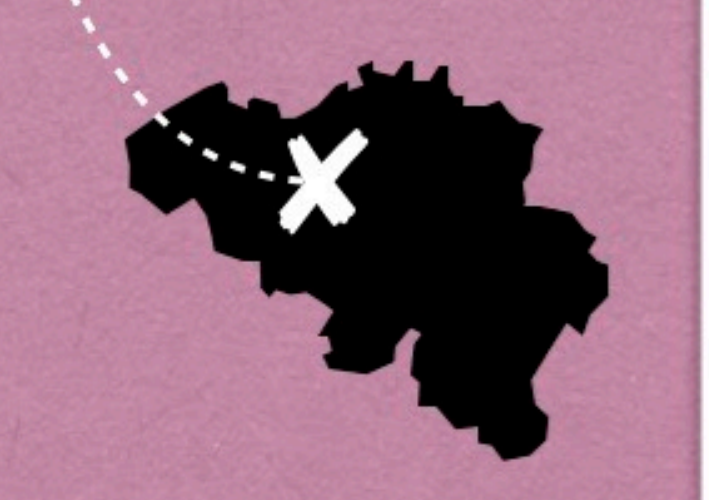

Description du lieu

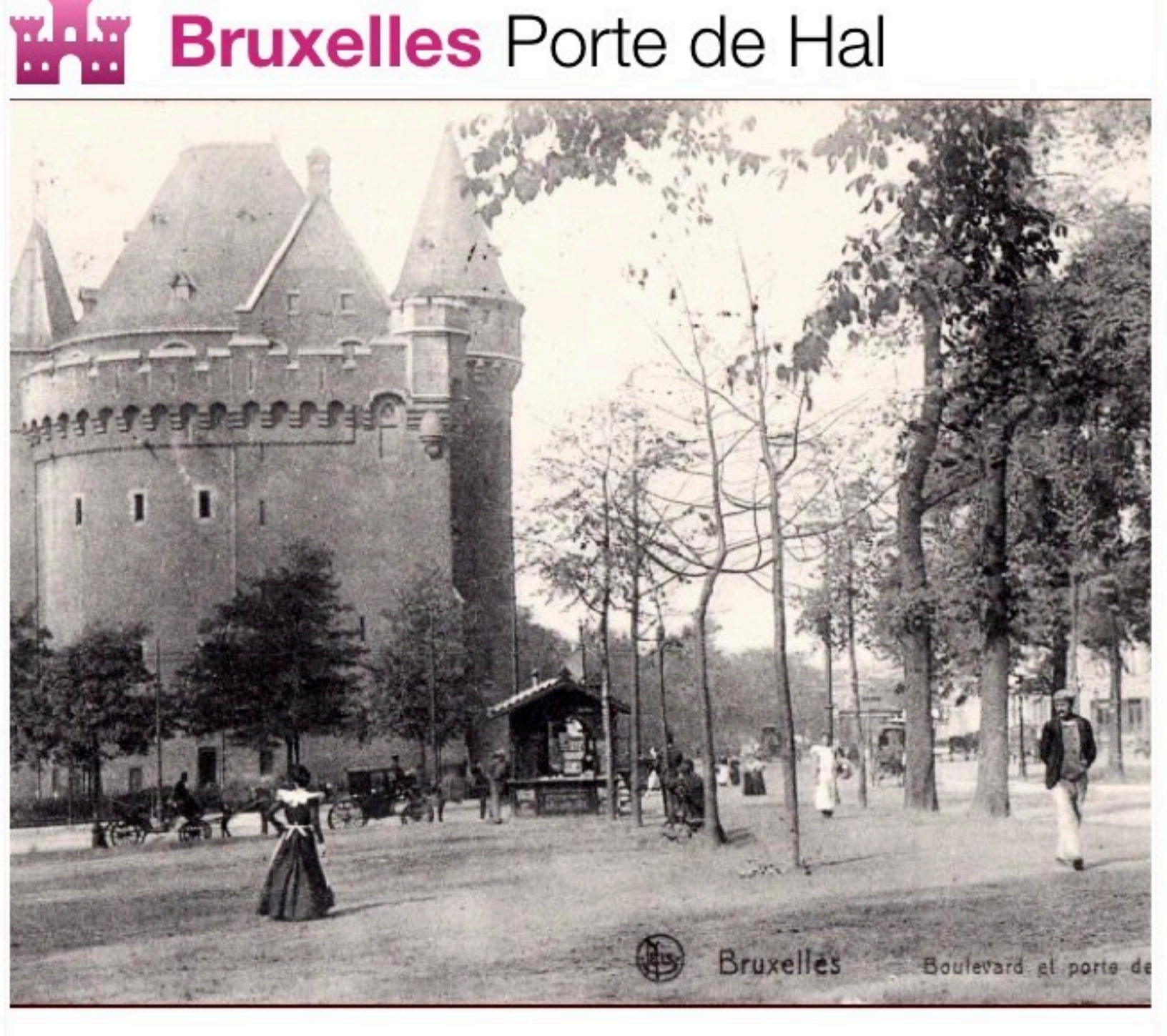

La porte de Hal et le boulevard du Midi, vers 1900

Une page du carnet prêt à l'emploi pour l'insertion d'une photo

### PAGES EN CLASSE CARNET D'OBSERVATIONS SUR LE TERRAIN

#### **Documents**

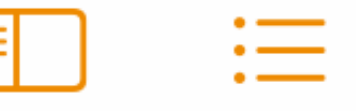

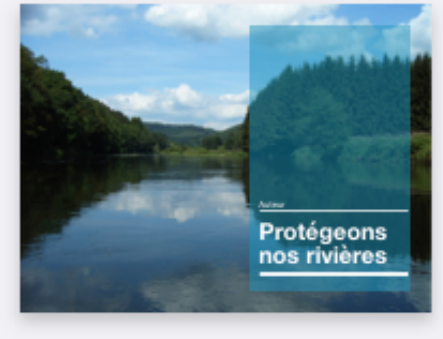

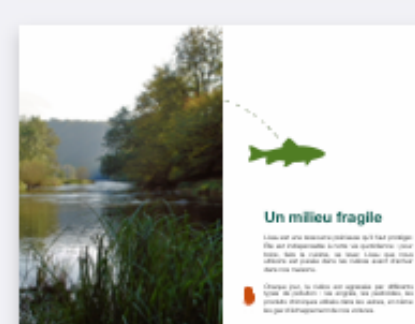

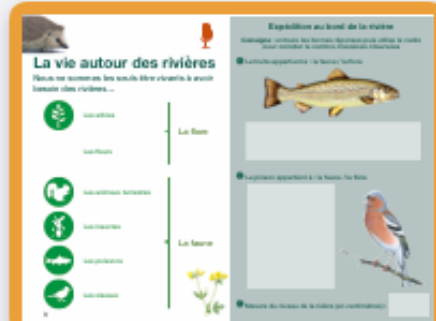

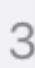

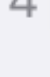

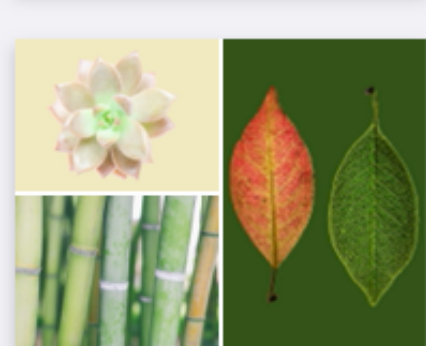

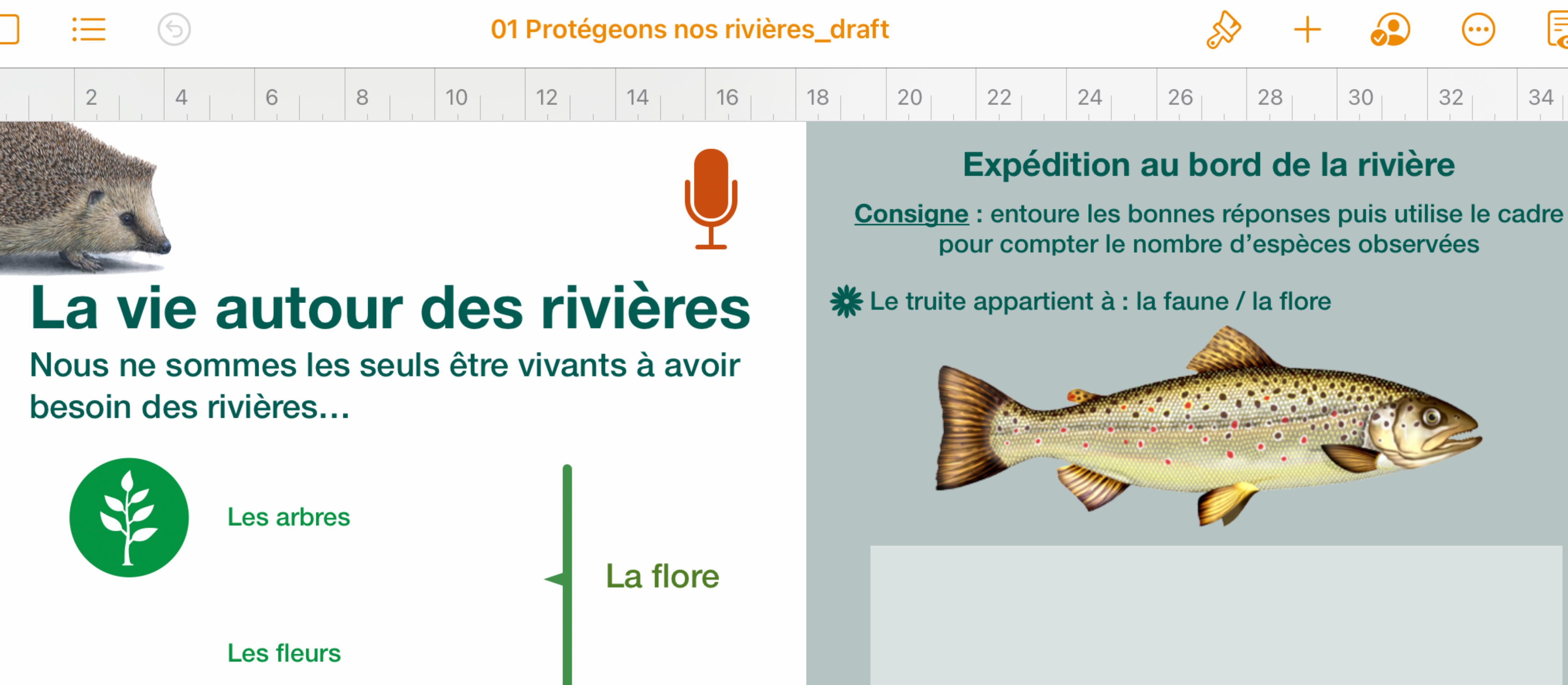

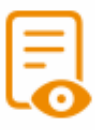

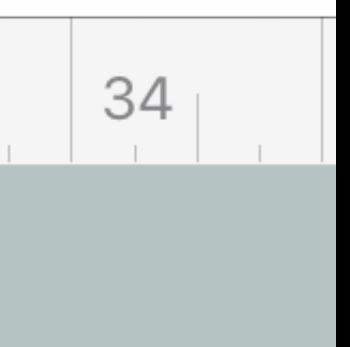

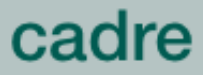

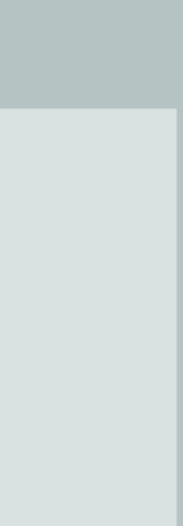

### PAGES EN CLASSE ALBUM ILLUSTRÉ ET SONORE (VOIX DE SYNTHÈSE OU VOIX ENREGISTRÉE PAR L'ENSEIGNANT·E)

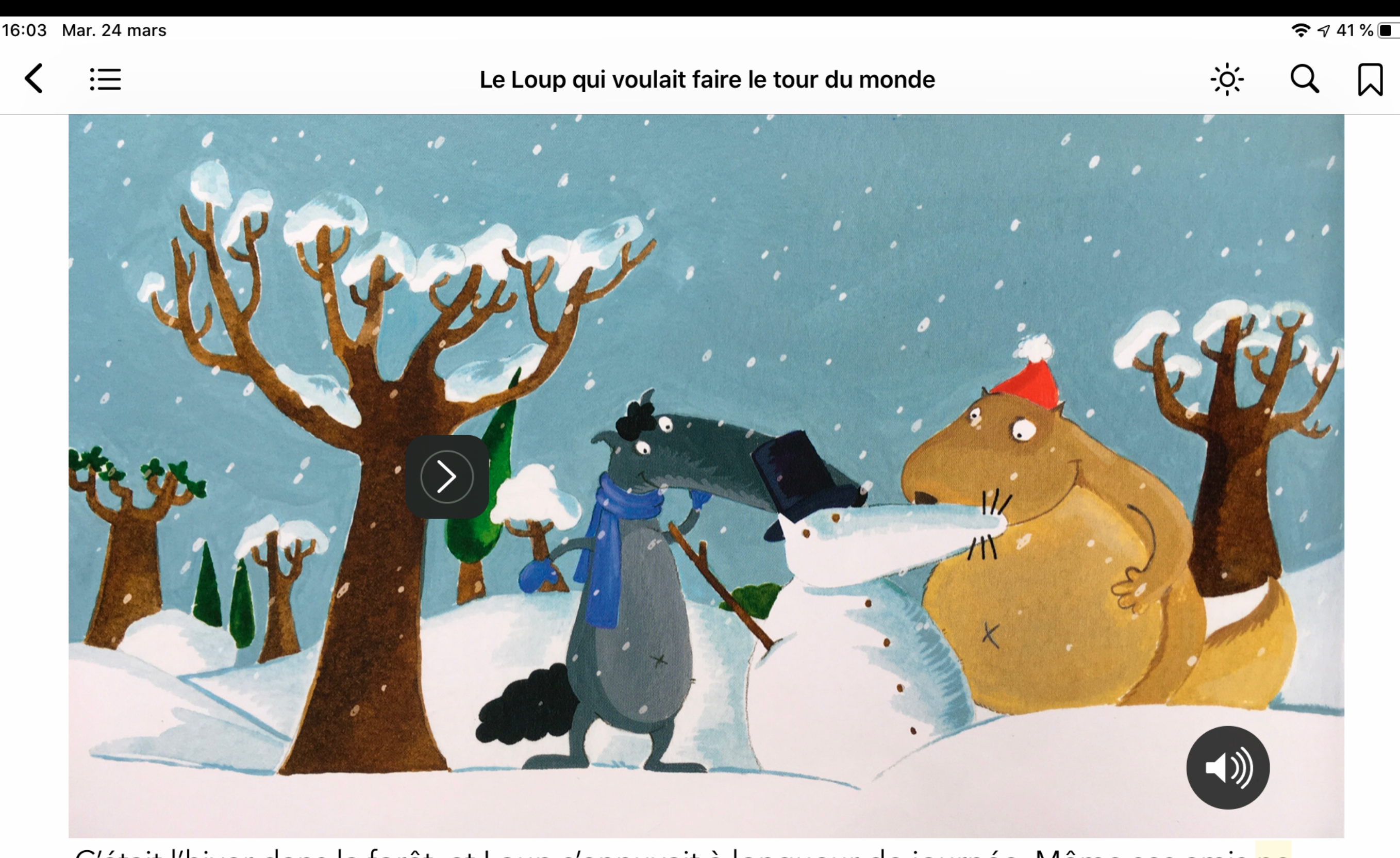

C'était l'hiver dans la forêt, et Loup s'ennuyait à longueur de journée. Même ses amis ne savaient plus quoi faire pour lui ... Un matin, il se regarda dans son miroir et s'écria : « J'ai trouvé ! Je vais voyager. Voir d'autres pays, j'en ai toujours rêvé ! »

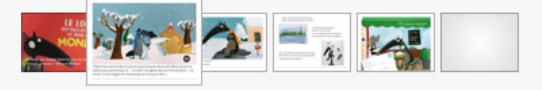

### PAGES EN CLASSE CAHIER NUMÉRIQUE D'ANGLAIS POUR L'ÉLÈVE

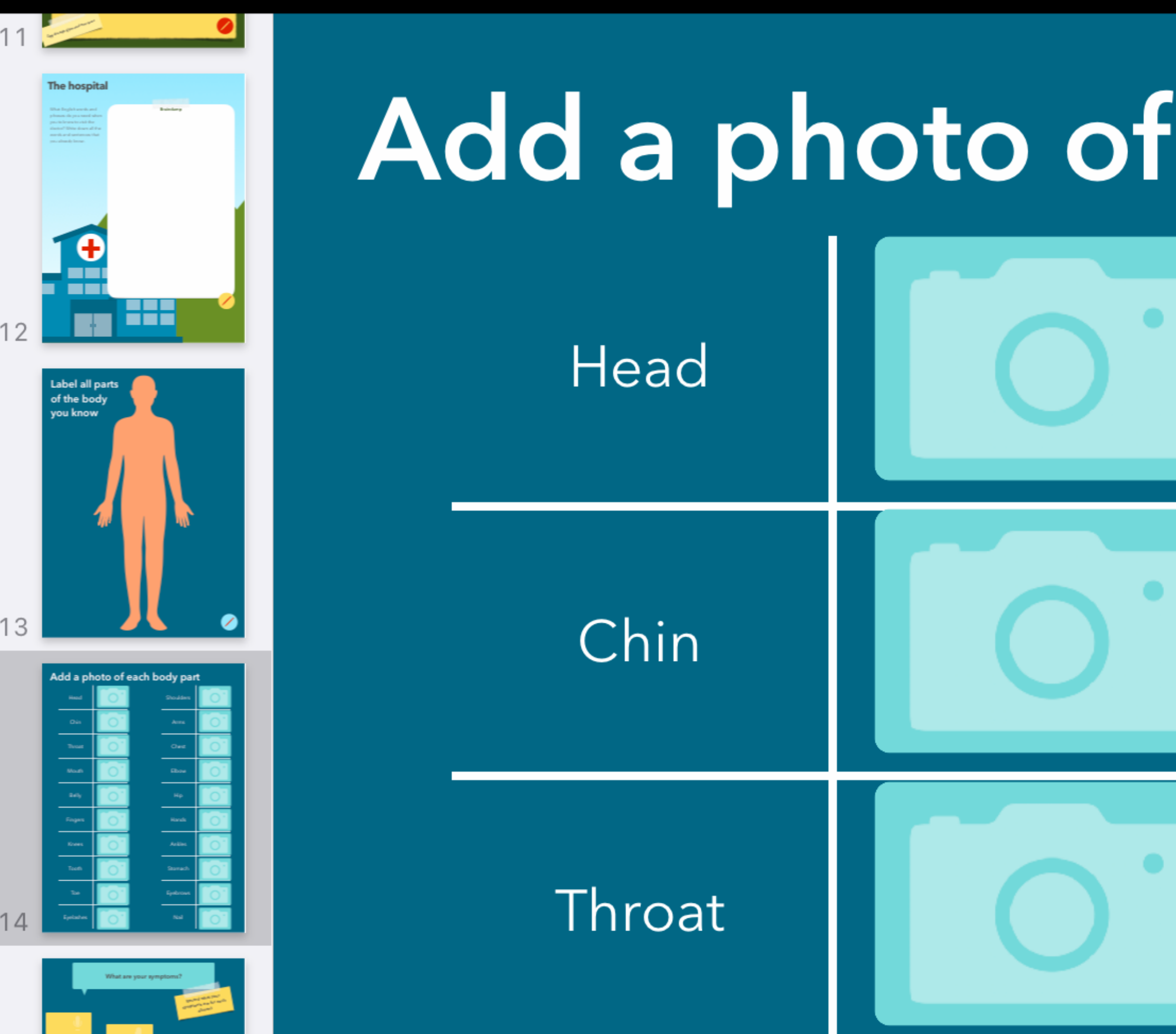

## Add a photo of each body part

Shoulders

Arms

Chest

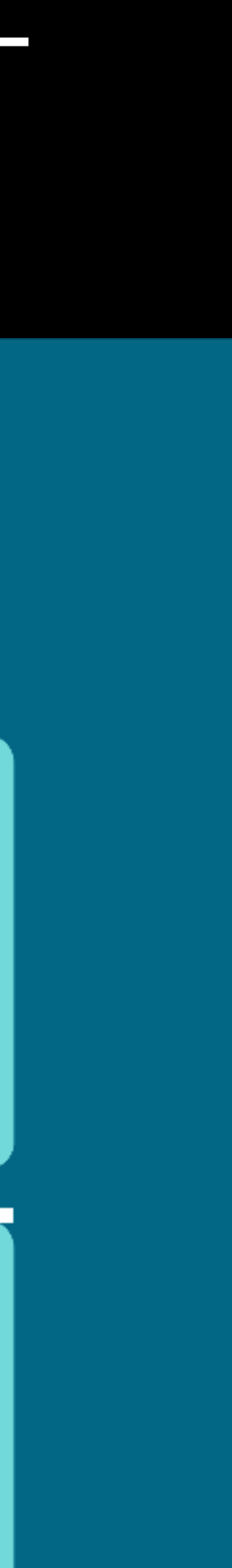

POUR LA PROCHAINE SESSION

### AVANT LA SESSION

Transmettez au formateur par mail une de vos préparations de séquence que vous souhaitez adapter sur l'iPad (fichier Word, PDF ou photographie du document papier)

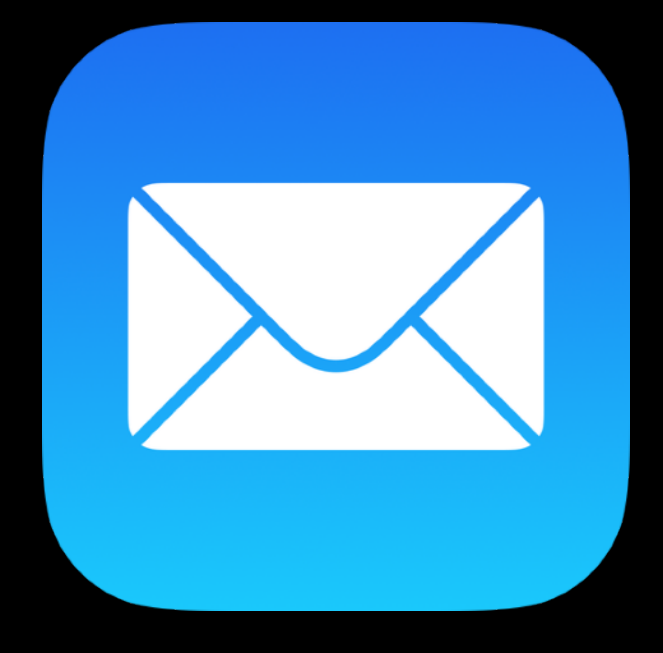

#### Il était une fois les arts de la rue...

#### La préhistoire, les débuts de l'art pariétal

#### La grotte d'Altamira

Mise au jour en Espagne en 1879, la grotte d'Altamira est le premier ensemble pictural découvert et publié. Le réalisme des peintures est tel qu'il a fait douter de son authenticité. Sa reconnaissance comme une œuvre artistique effectuée par des hommes du Paléolithique s'est faite à l'issue d'un long processus qui a permis de revoir notre vision de la Préhistoire.

D'une longueur de 270m, la grotte d'Altamira est relativement petite. Elle est formée d'une galerie avec quelques ramifications. On distingue trois zones :

- un vestibule éclairé par la lumière du jour, sûrement un lieu d'habitat,
- une grande salle avec des peintures polychromes,
- une dernière partie formée de salles et couloirs où l'on trouve également des traces artistiques.

On compte 16 bisons aux dimensions, postures et techniques de réalisation variables. C'est l'animal le plus représenté, souvent accompagné de chevaux, cervidés dont une « grande biche » de 2.25m ainsi que de 2 sangliers (animal rare à l'époque). Le réalisme des peintures est obtenu en mettant à profit les reliefs naturels, l'usage exceptionnel de couleurs vives et des techniques de gravures et de dessins qui délimitent les animaux.

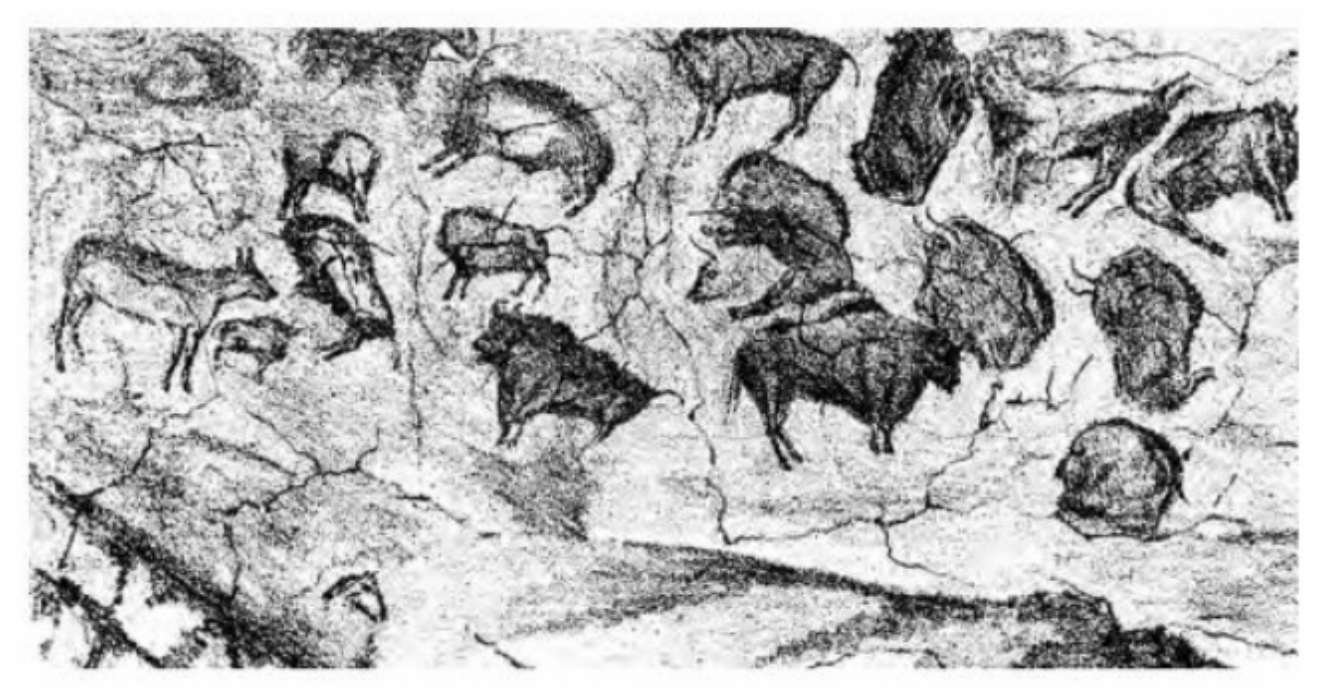

Depuis la découverte d'Altamira, environ 350 grottes ornées ont été mises au jour, principalement en France et Espagne. Les œuvres d'Altamira, de la grotte Chauvet, du Roc-aux-Sorciers ou de Lascaux sont les plus remarquables.

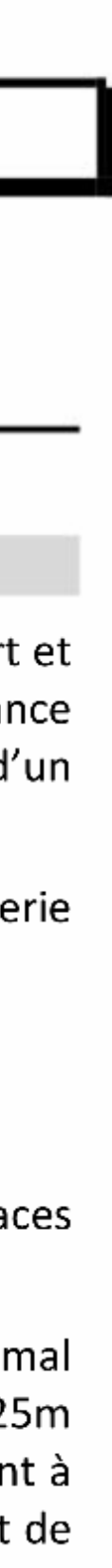

QUESTIONS - RÉPONSES

@chsornin

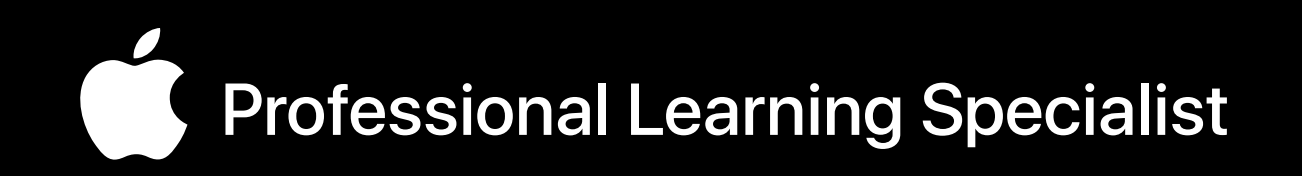

### Christine Sornin

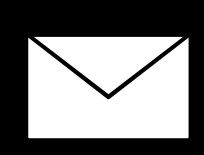

[csornin@me.com](mailto:csornin@me.com)

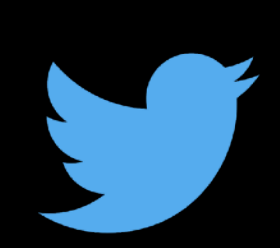